## XSLT

#### Langage de transformation d'arbre

#### Yves Bekkers

*Mise à jour :* 24 mars 2010

XSLT - Yves bekkers - IFSIC 1

### Plan

- Introduction
- Prélude d'une feuille de style
- Règles de réécriture : Template,
- Parcours récursifs
- Règles par défaut
- Parcours itératifs
- Modularité
- Variables, Tri, conditionnelle, passage de paramètres
- Définition de fonctions récursives
- Les clés un mécanisme d'indexation de documents

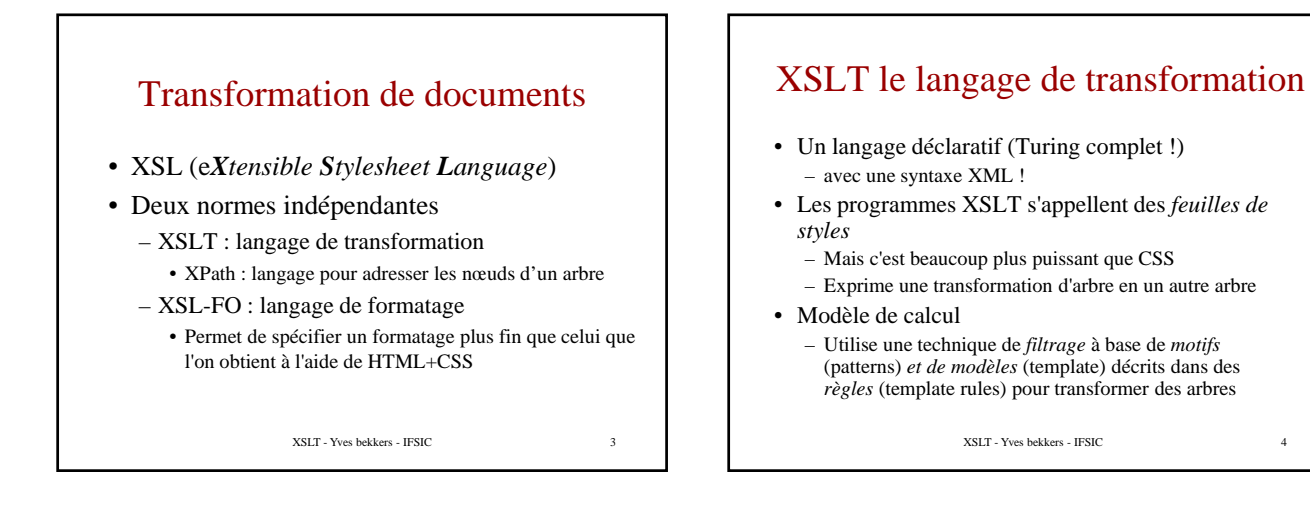

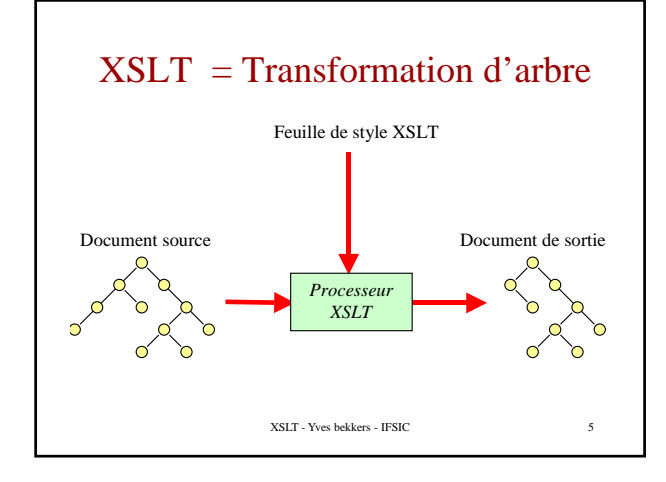

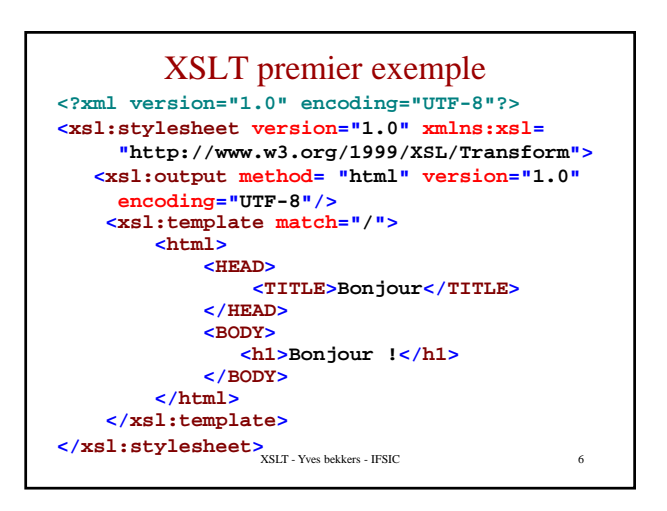

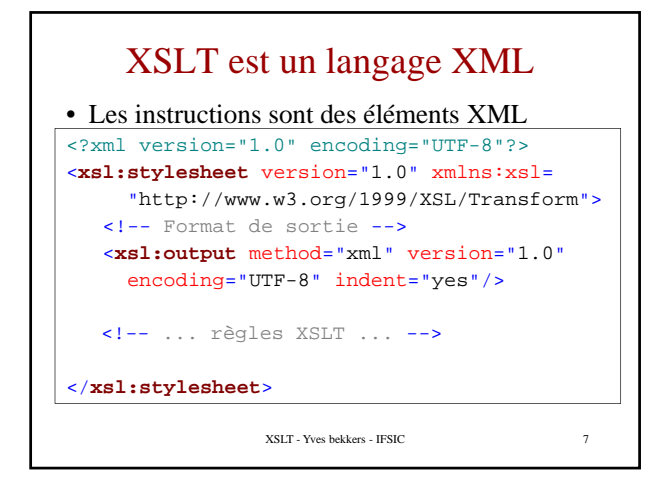

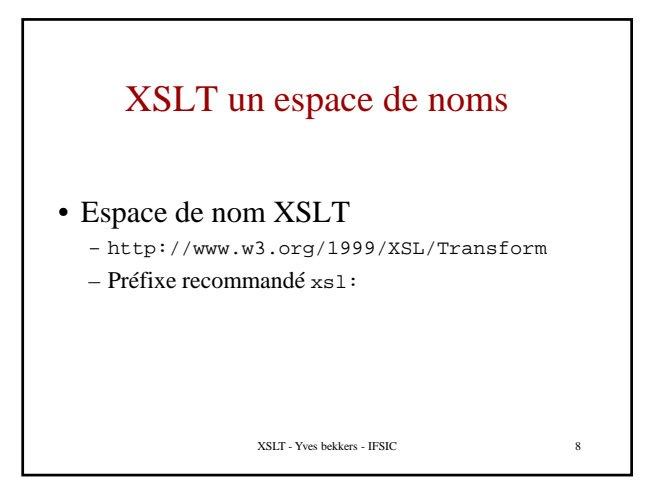

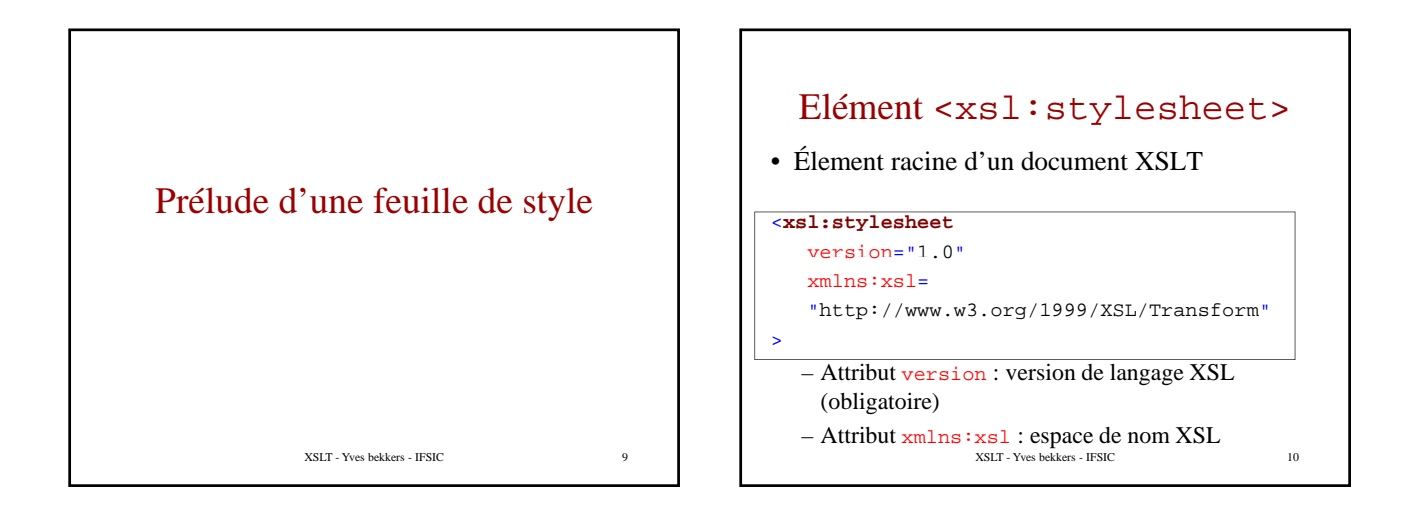

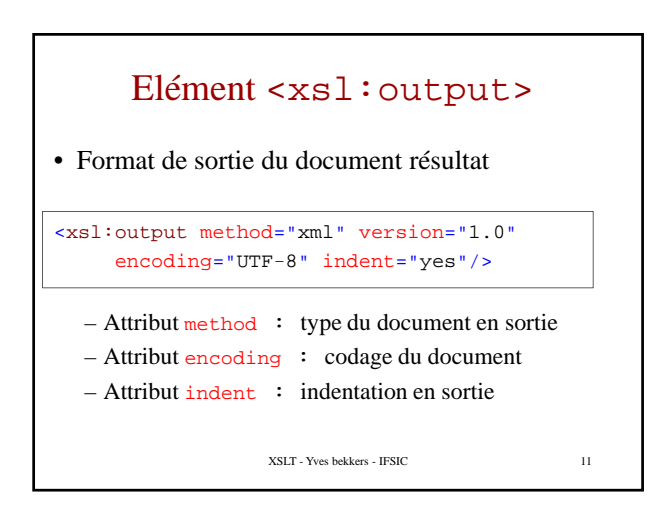

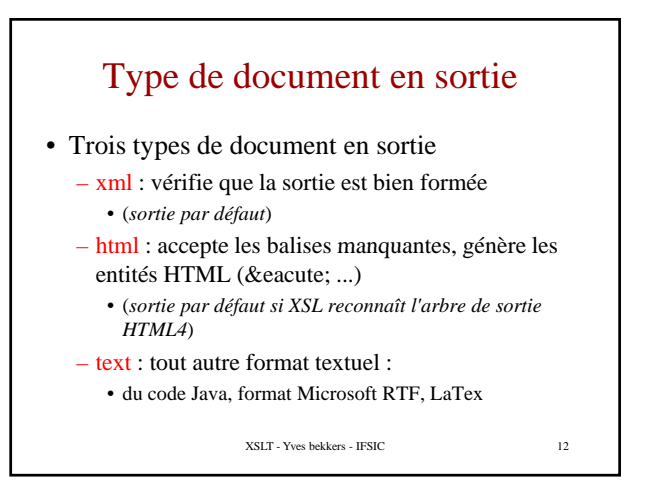

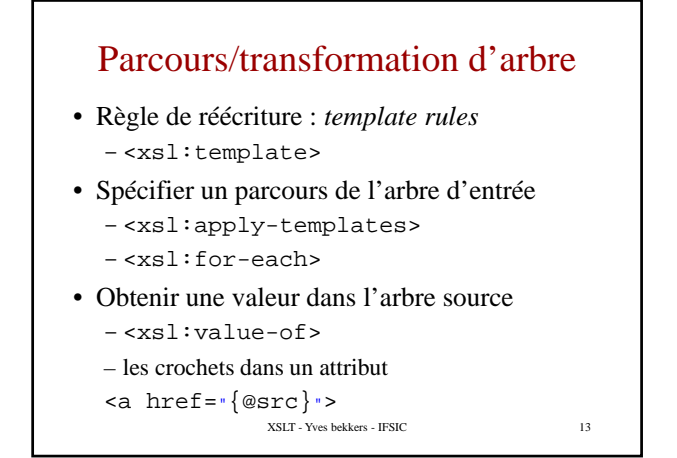

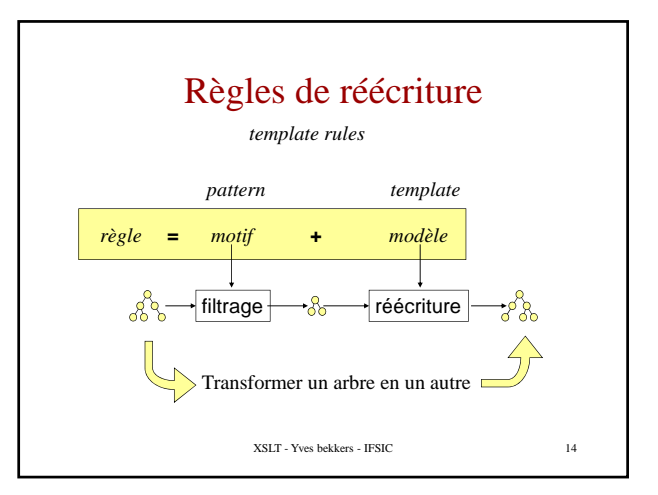

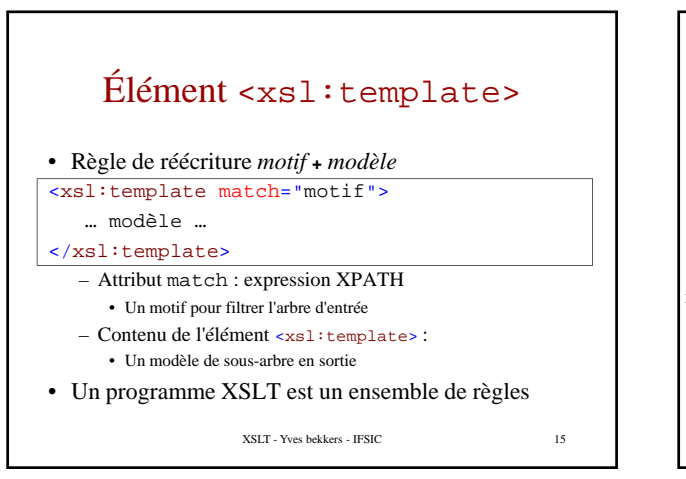

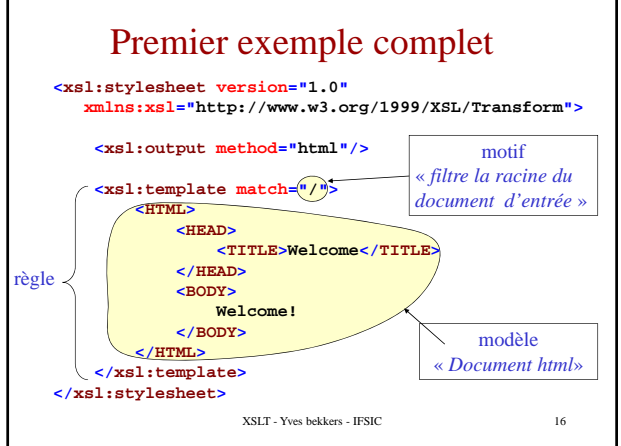

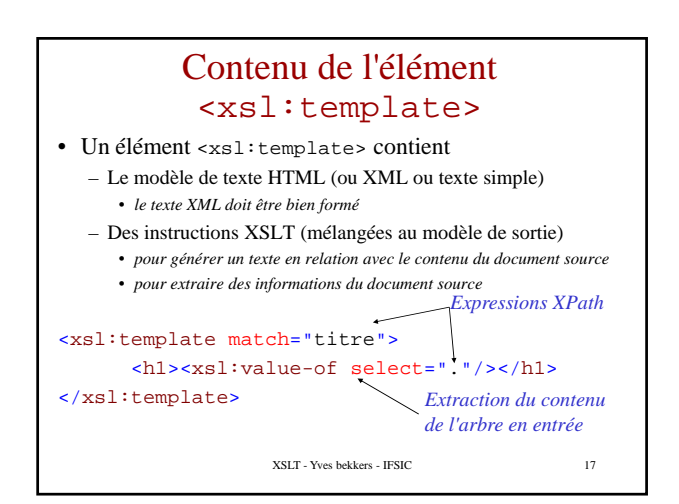

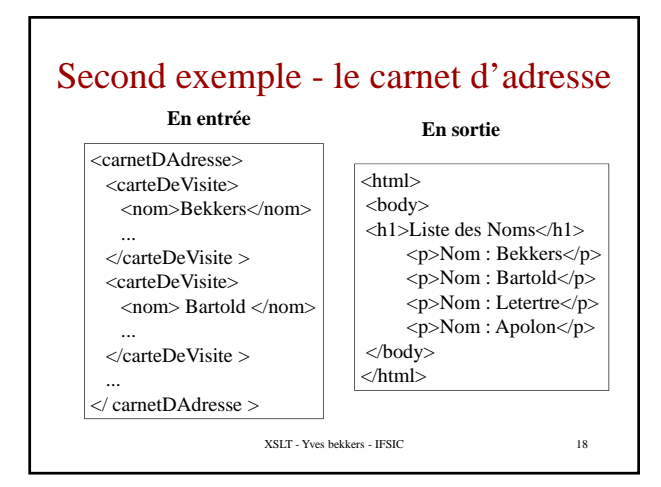

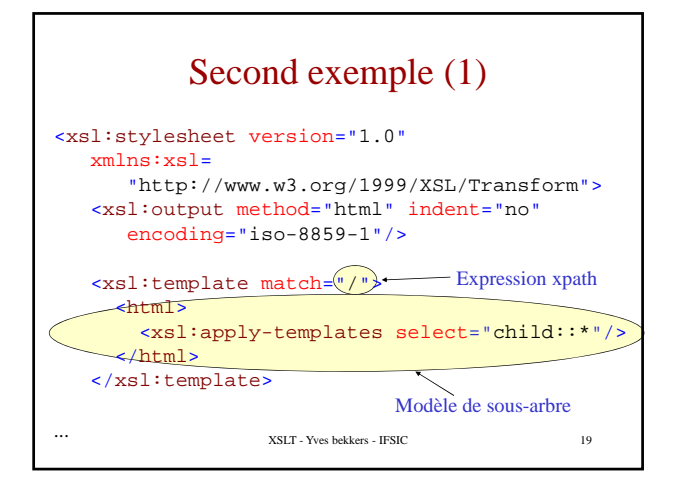

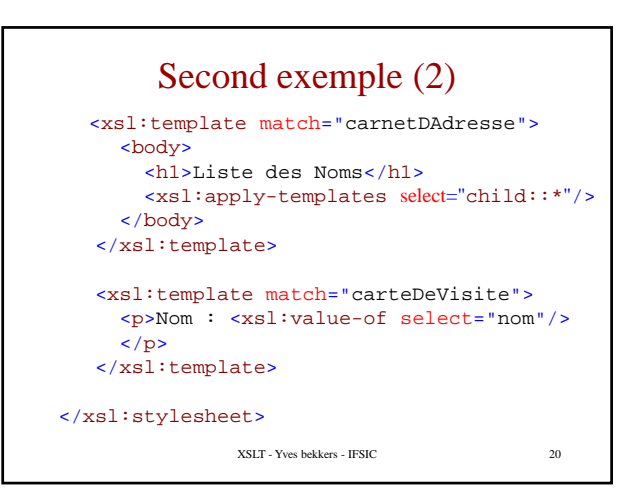

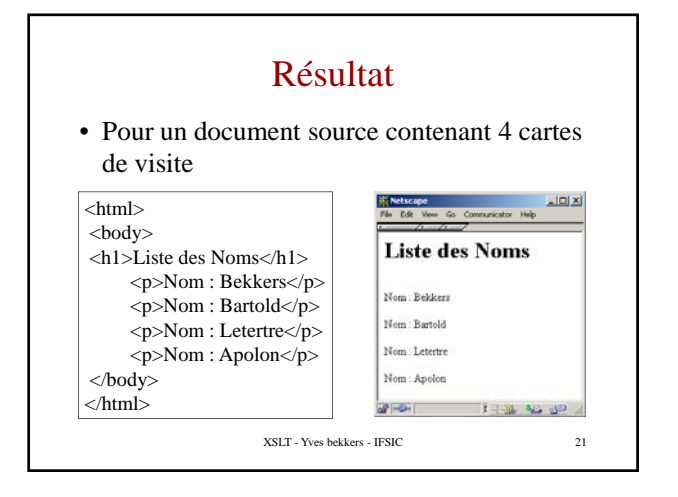

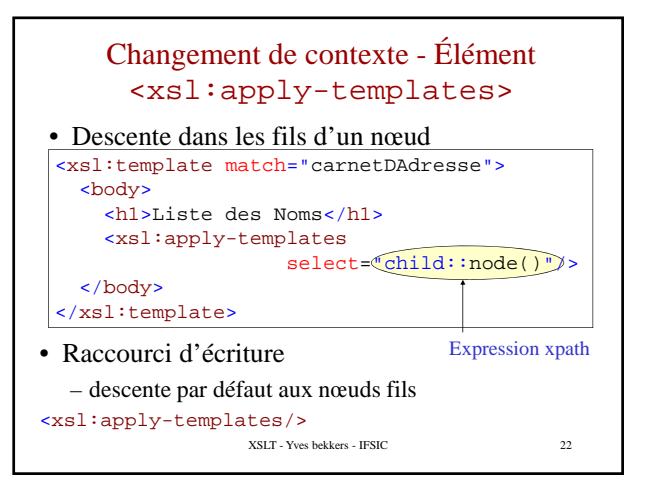

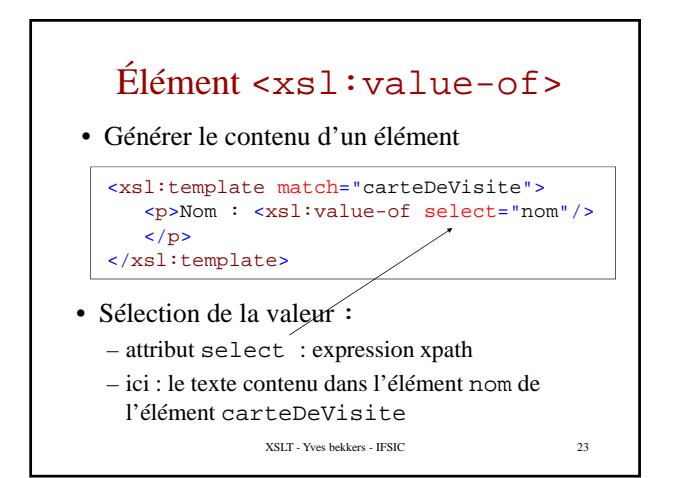

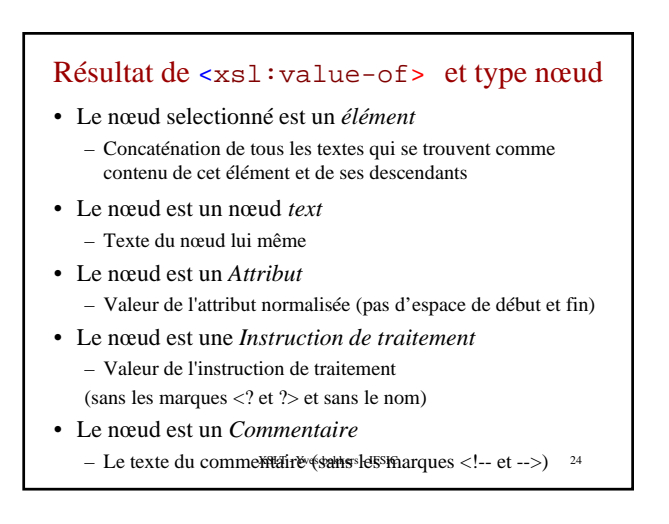

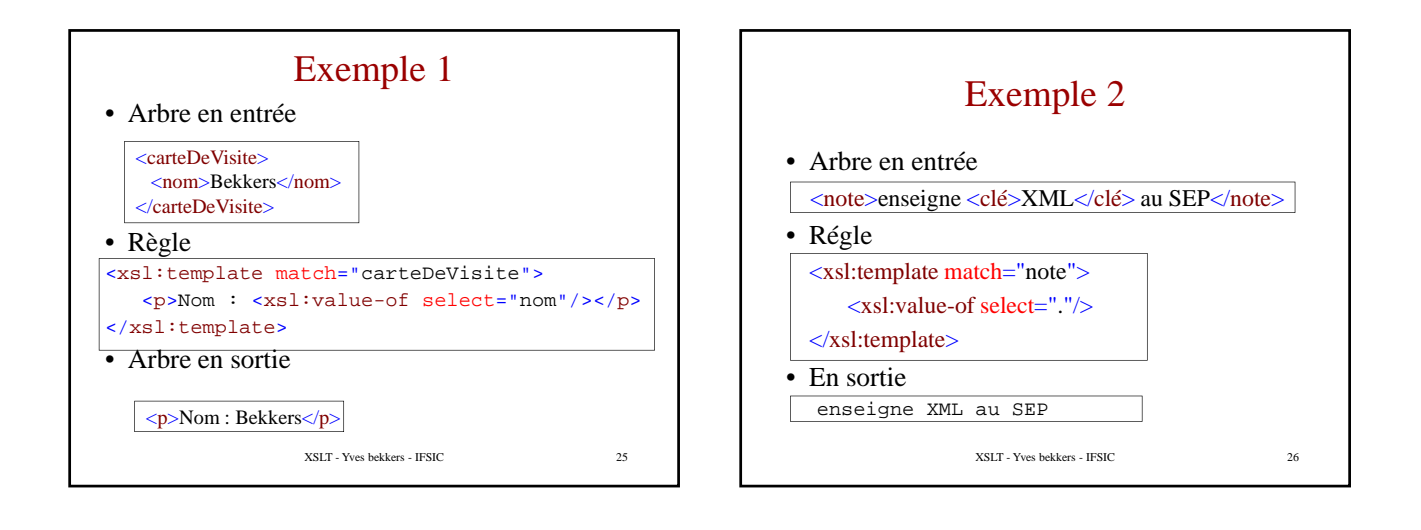

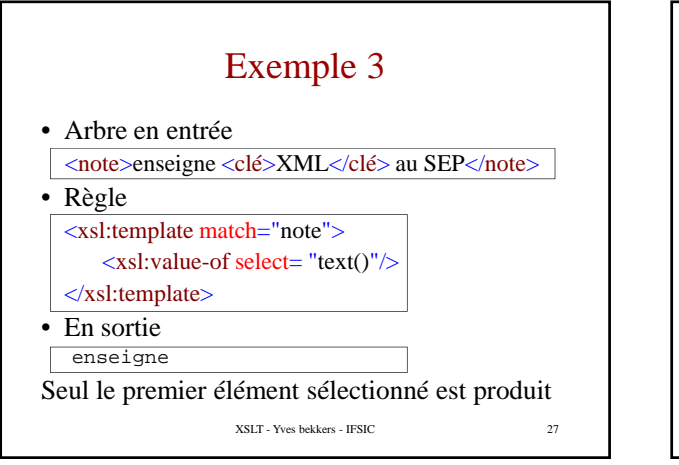

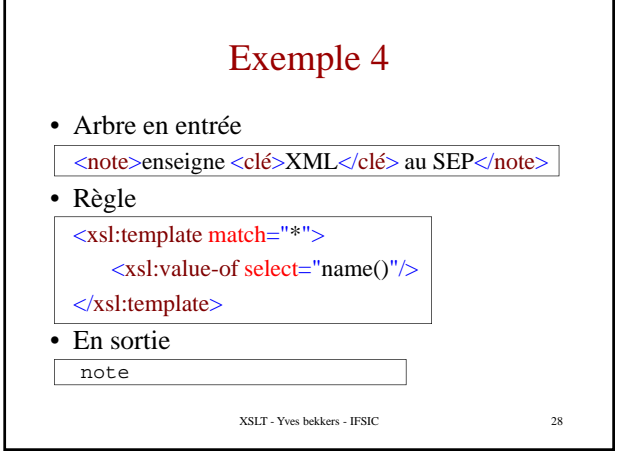

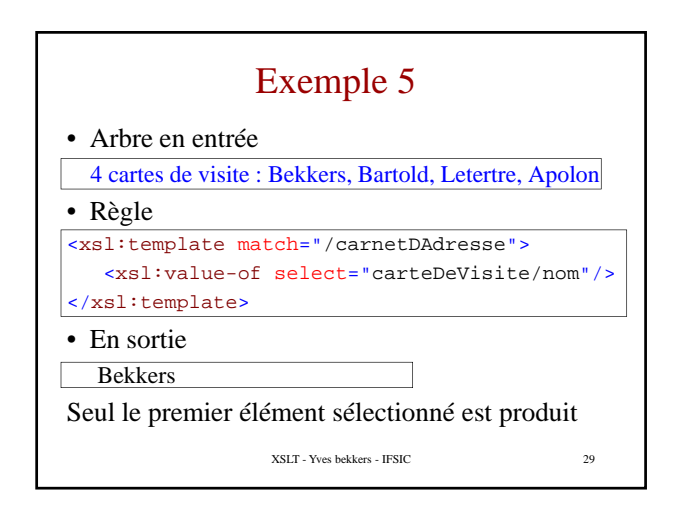

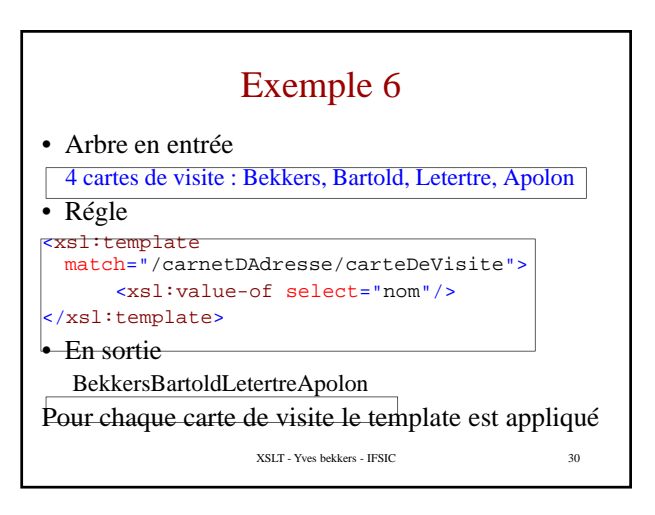

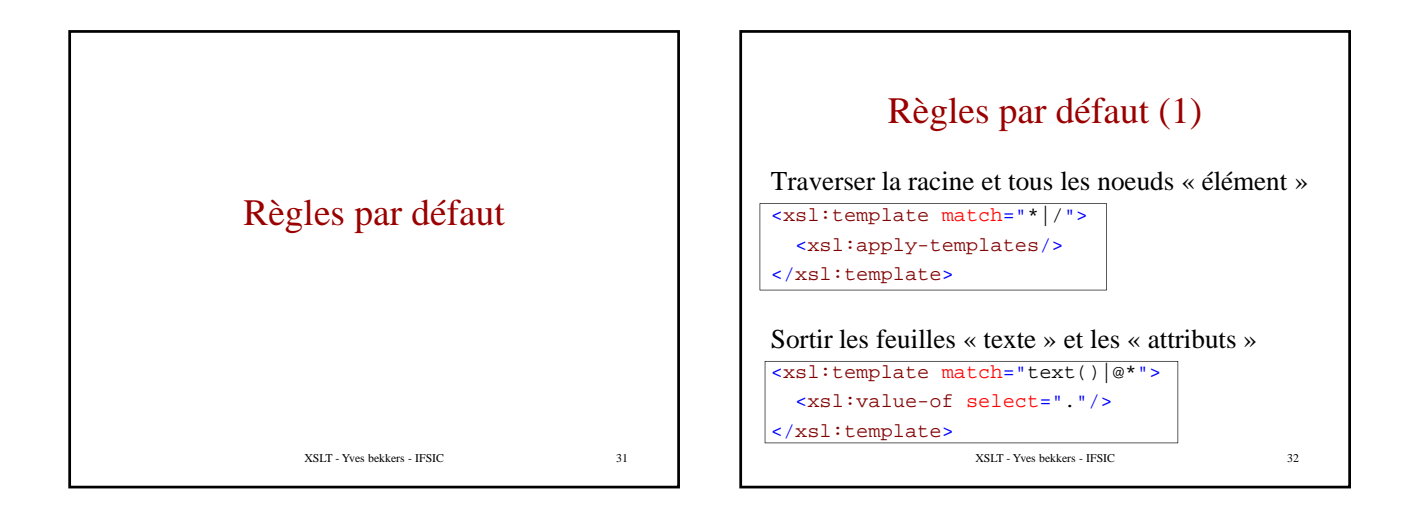

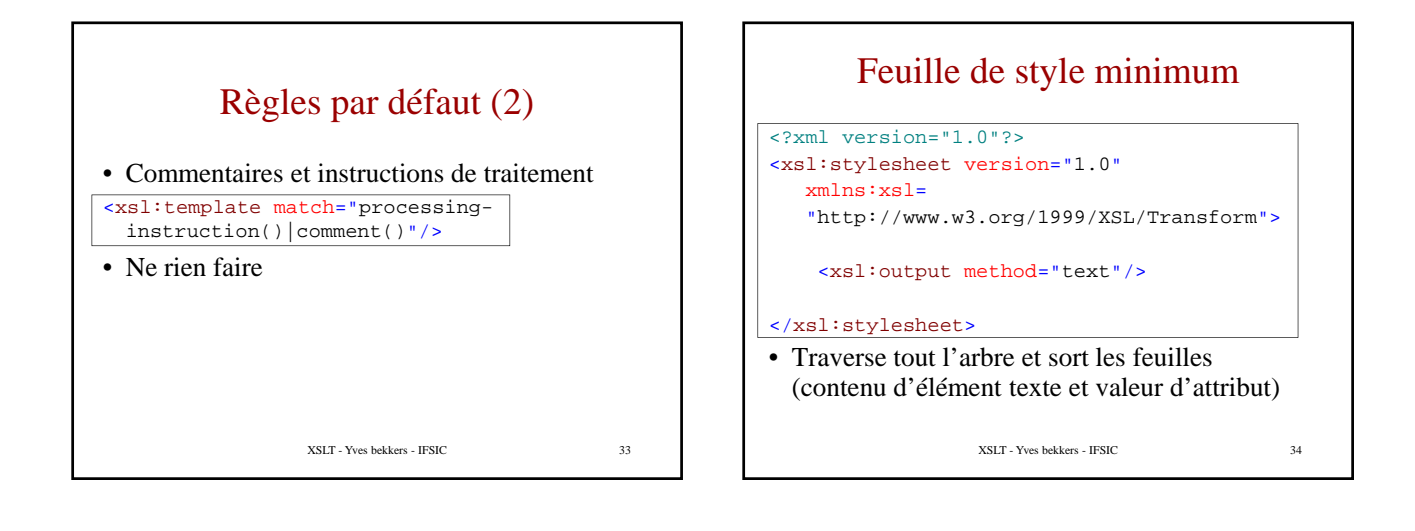

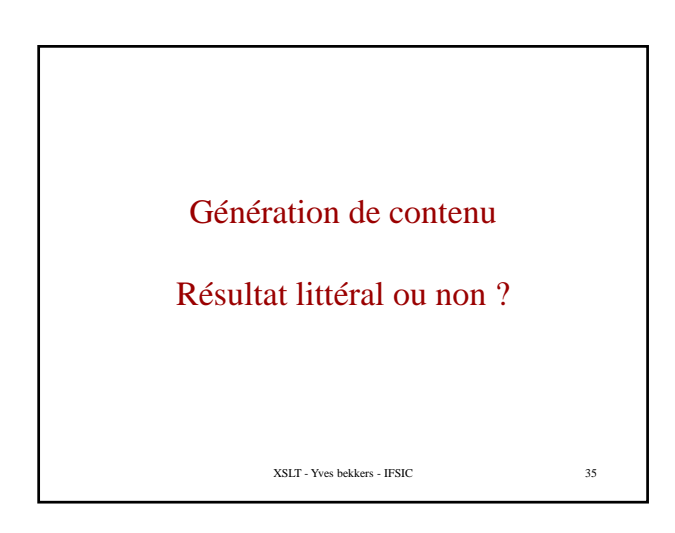

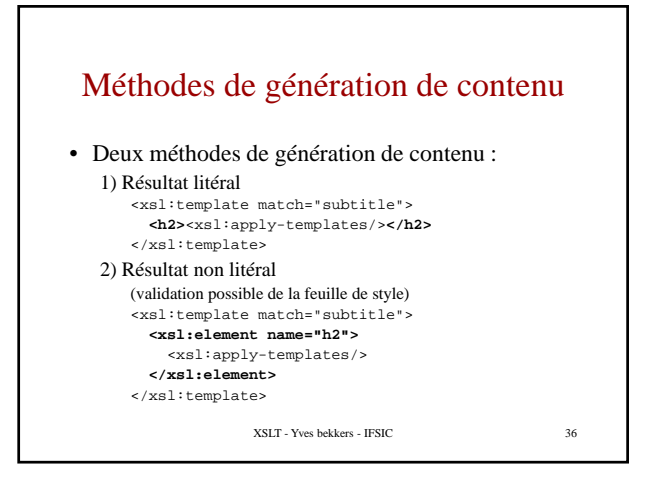

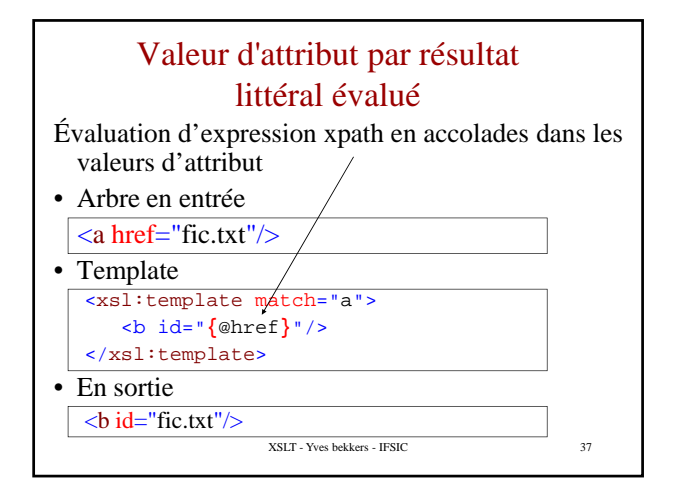

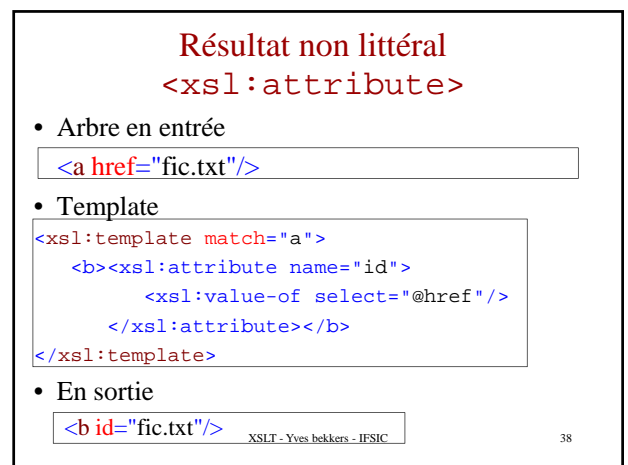

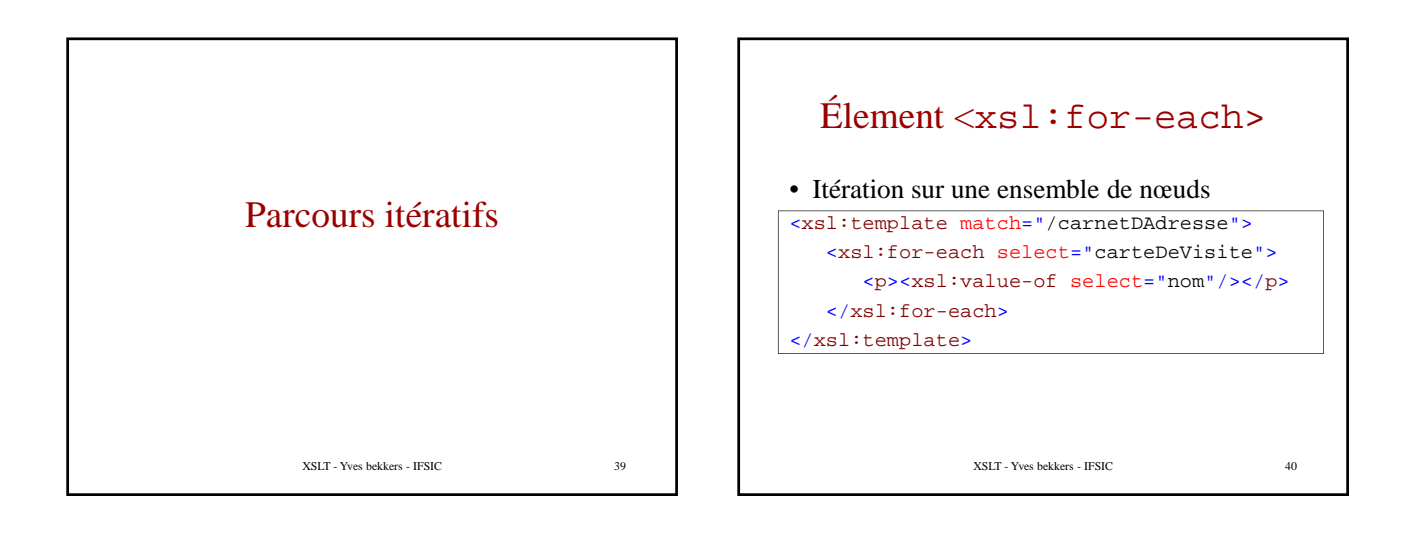

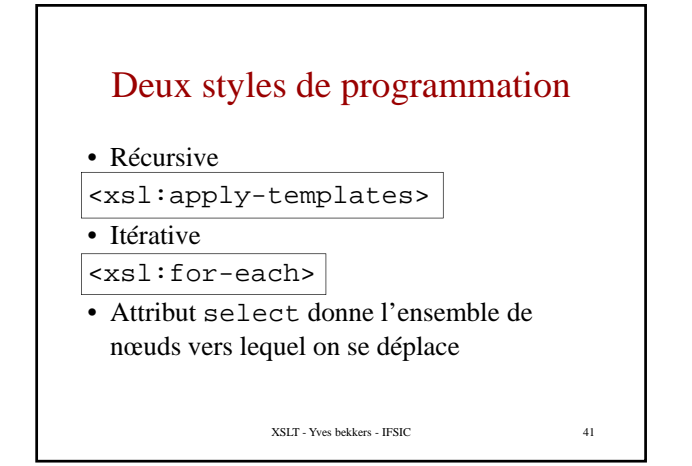

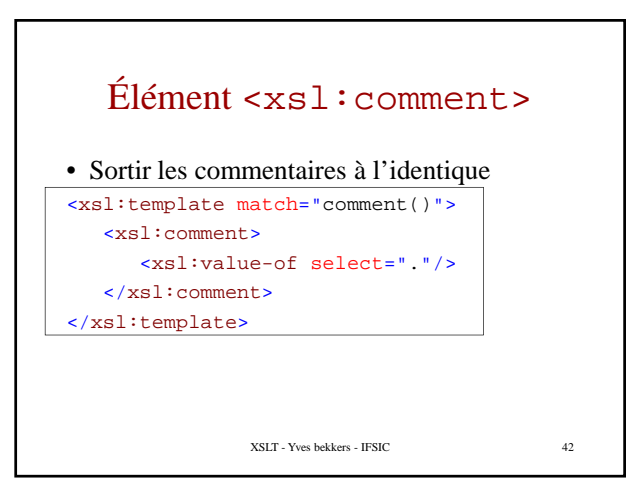

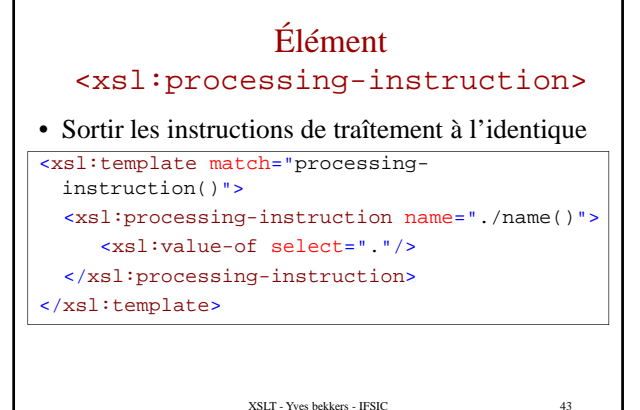

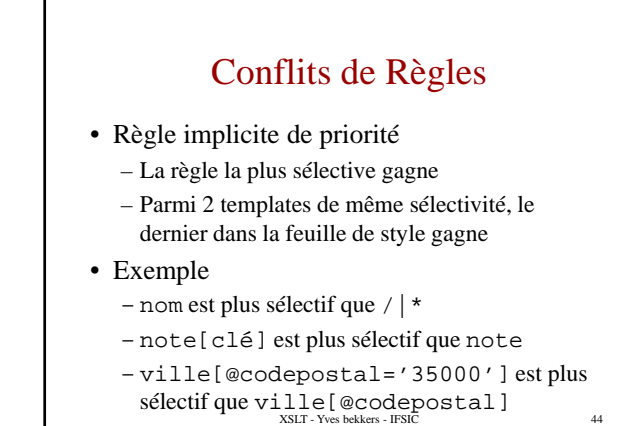

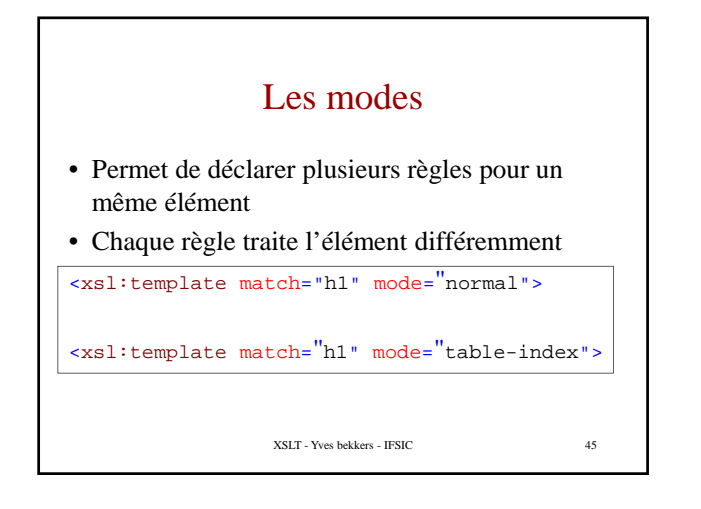

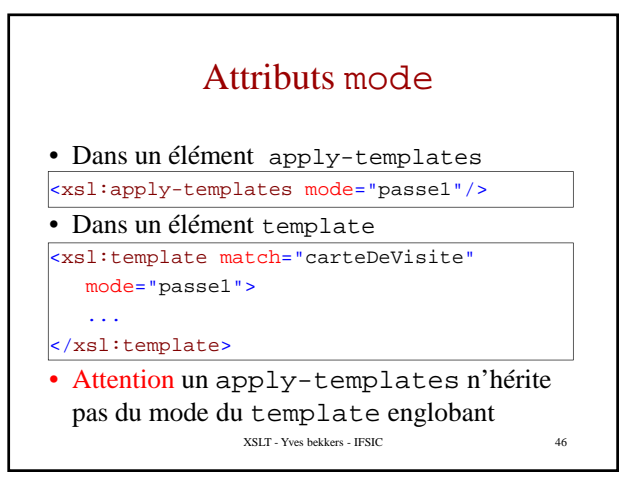

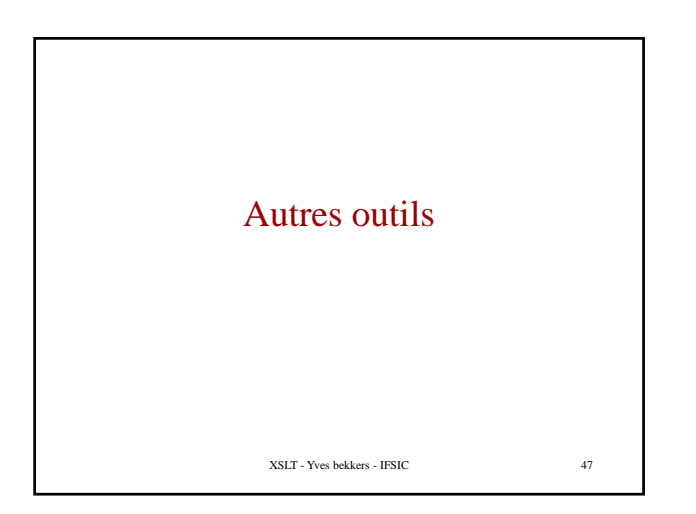

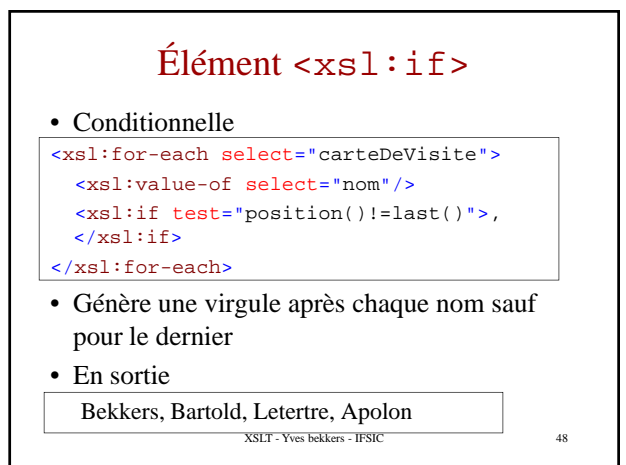

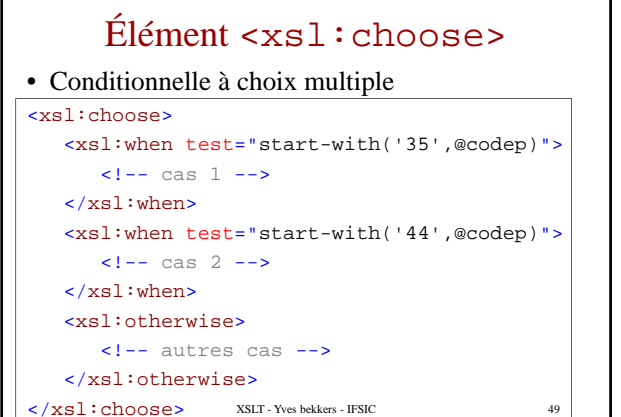

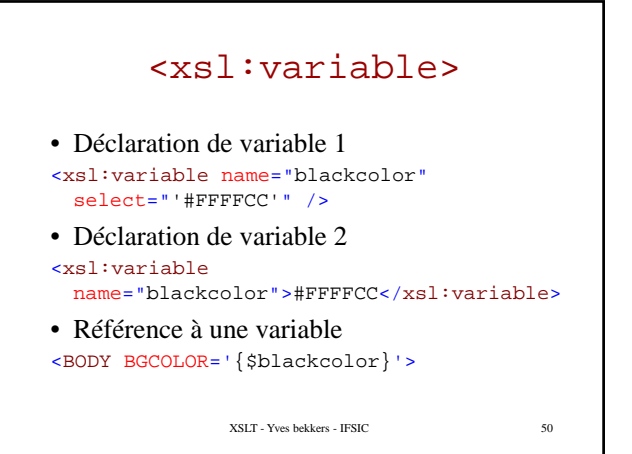

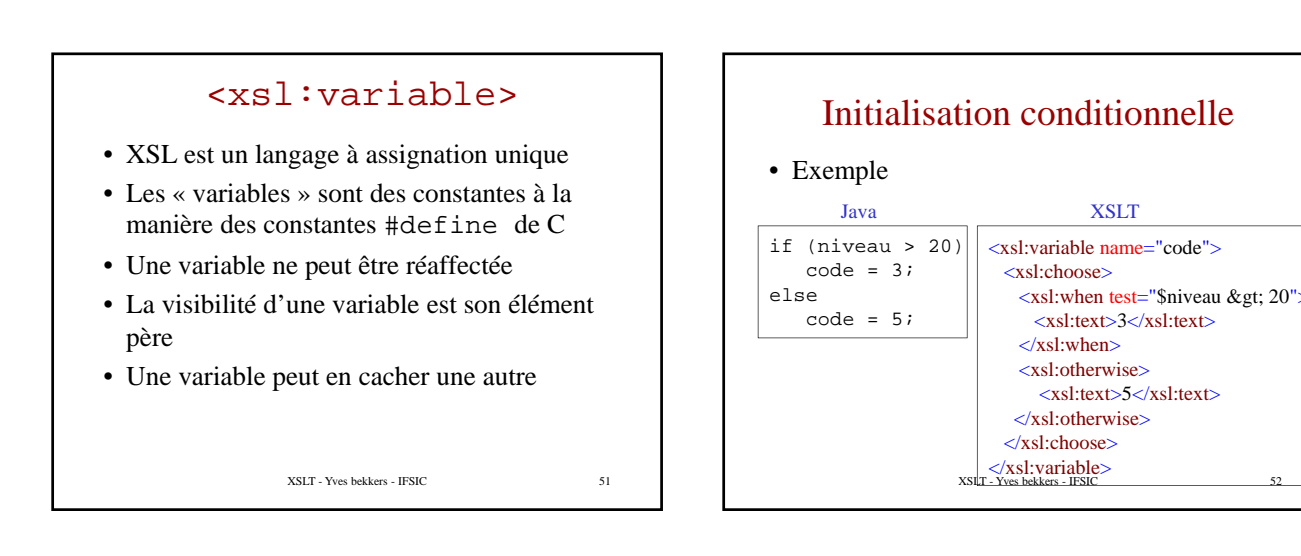

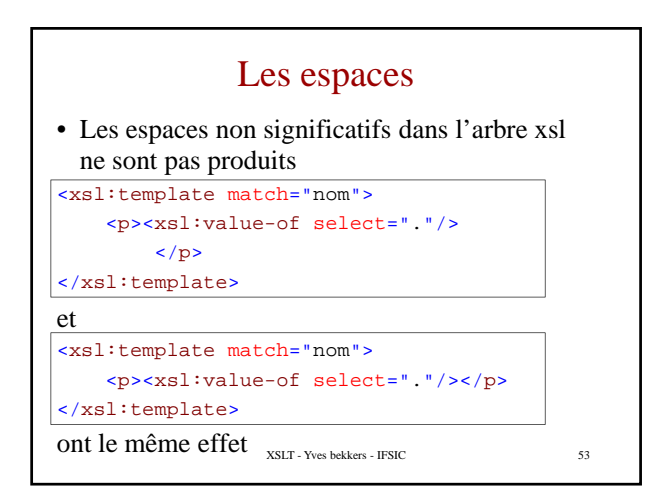

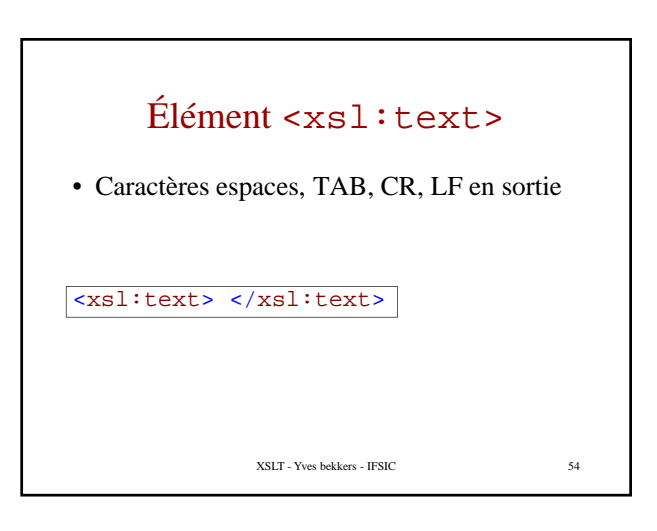

### Attribut disable-output-escaping

- Pour sortir des caractères spéciaux tels quel (sans être sous forme d'entité)
- Valeurs possible : yes ou no (par défaut)
- ù o
	- Dans un élément xsl:text
	- Dans un élément xsl:value-of
- Attention : cela peut produire des documents qui ne sont pas bien formés
- Utiles pour produire des pages ASP ou JSP 55

## Générer une section CDATA - 1

• Vous voulez générer ceci <elem>**<![CDATA[**bla<bla**]]>**</elem> • Solution 1 XSLT - Yves bekkers - IFSIC 56 <elem> <xsl:text disable-output-escaping="yes"> <![CDATA[**<![CDATA**]]></xsl:text> **[**bla<bla<xsl:text>**]**</xsl:text> <xsl:text disable-outputescaping="yes">**]>**</xsl:text></elem>

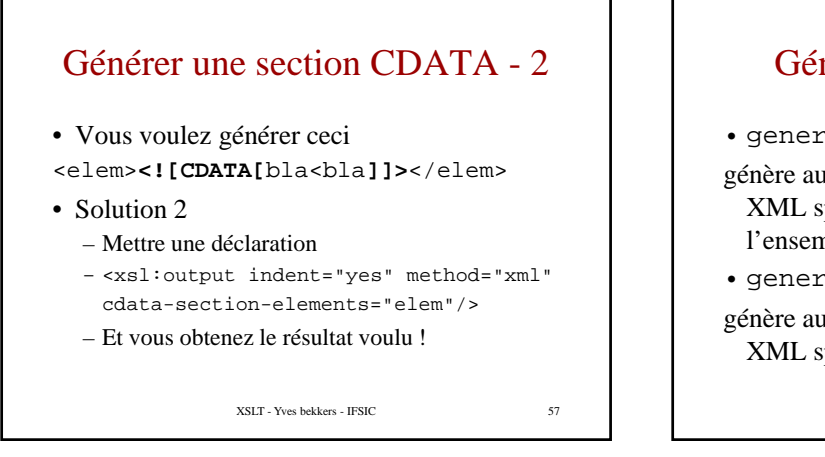

# Générateur d'identificateur

- generate-id(expr) génère automatiquement un identificateur XML spécifique au premier nœud de XML spécifique au premier nœud l'ensemble de nœuds donné par l'expression
- generate-id()

génère automatiquement un identificateur XML spécifique au nœud courant

XSLT - Yves bekkers - IFSIC 58

# Fonction generate-id()

#### • Propriétés

- L'ordre alphabétique des identificateurs est le même que l'ordre des nœuds dans le document
- Si generate-id(A) est un préfixe de generate-id(B), alors A est un ancêtre de B
- L'identificateur est unique au sein de tous les documents ouverts durant l'exécution.

XSLT - Yves bekkers - IFSIC 59

Une identification par nœud html x1  $\frac{x11}{head}$  body  $\frac{x12}{}$ XSLT - Yves bekkers - IFSIC  $x^{12}$ h1 p<sup>x122</sup>table  $x^{123}$ tr tr tr generate-id(/html/body/table) =  $x123$ 

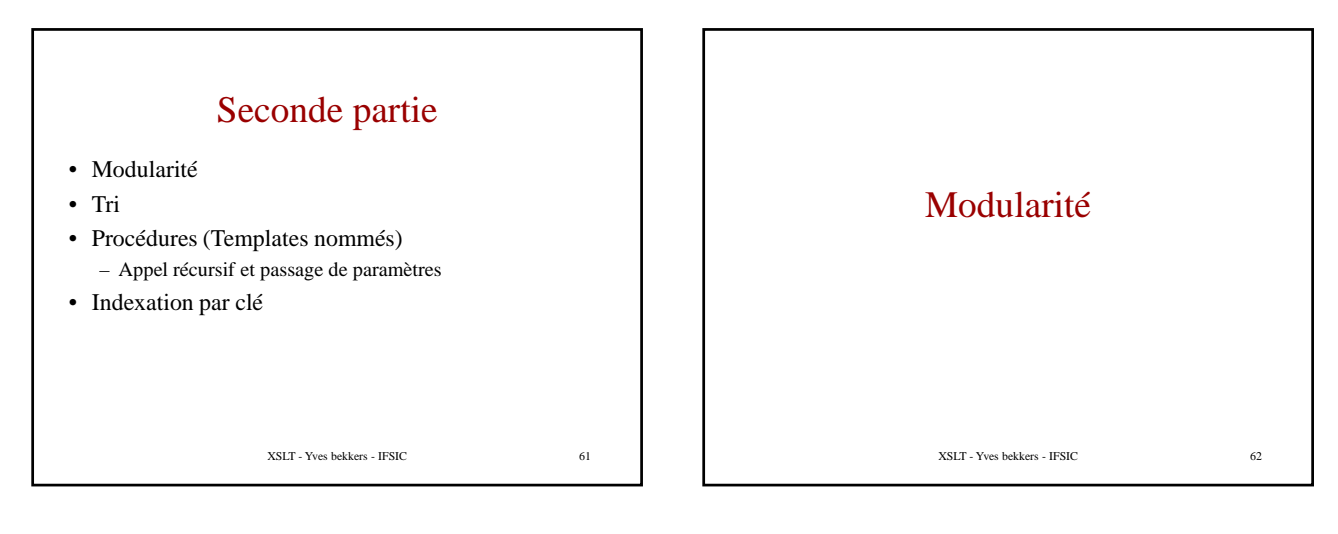

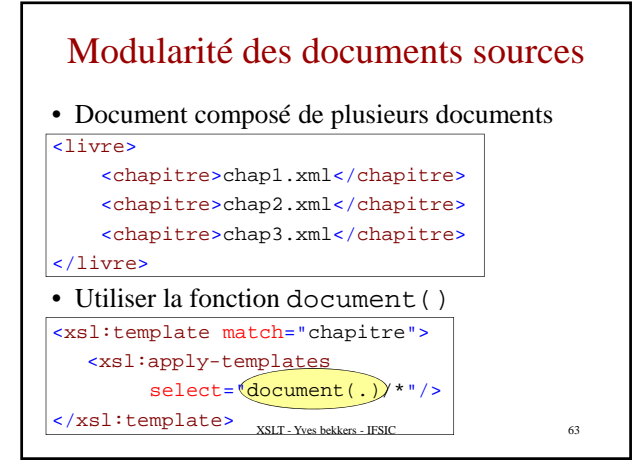

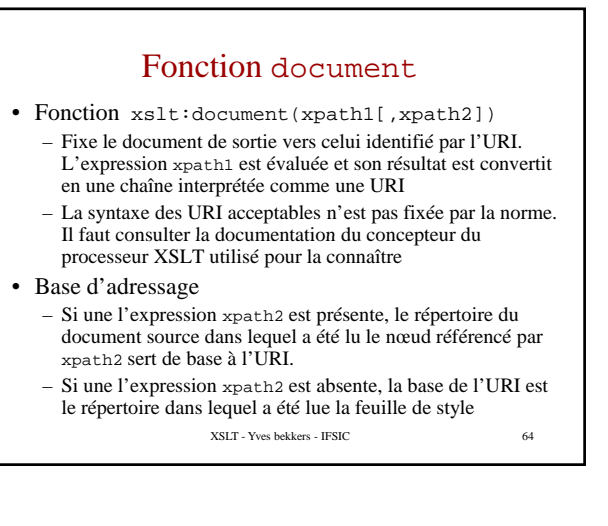

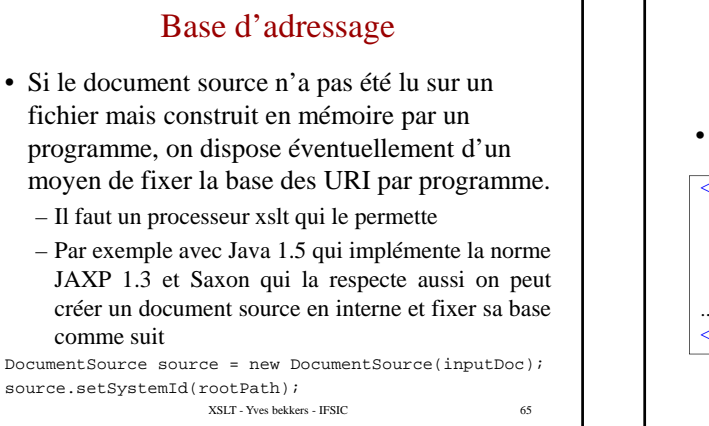

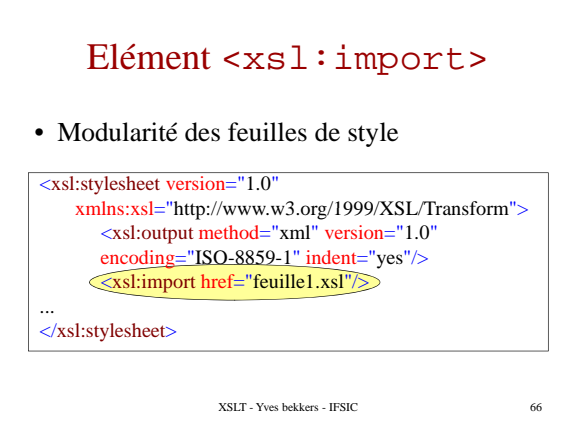

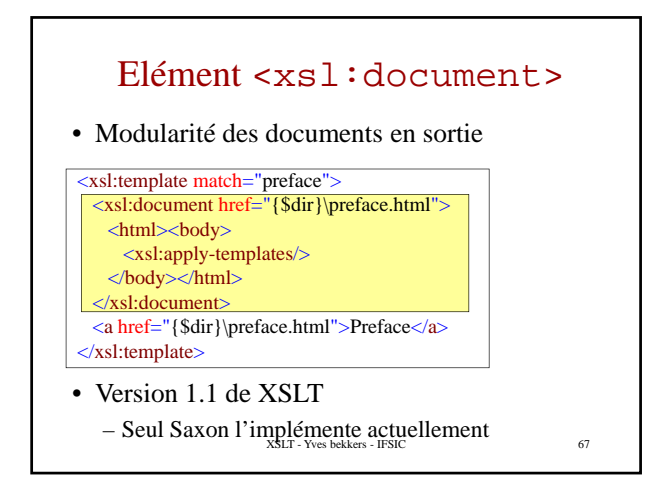

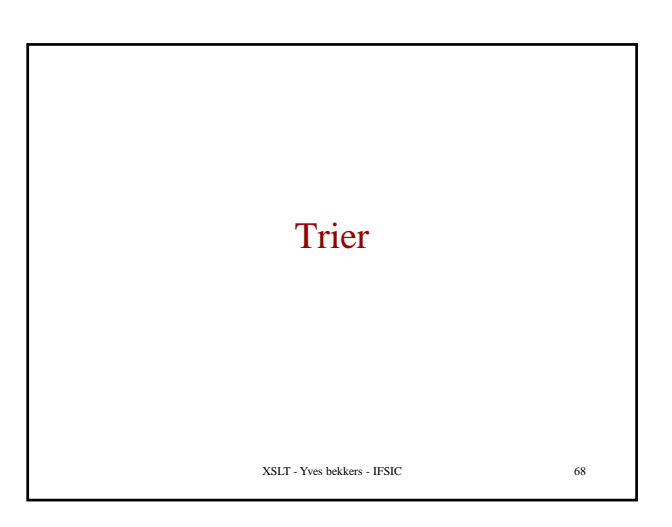

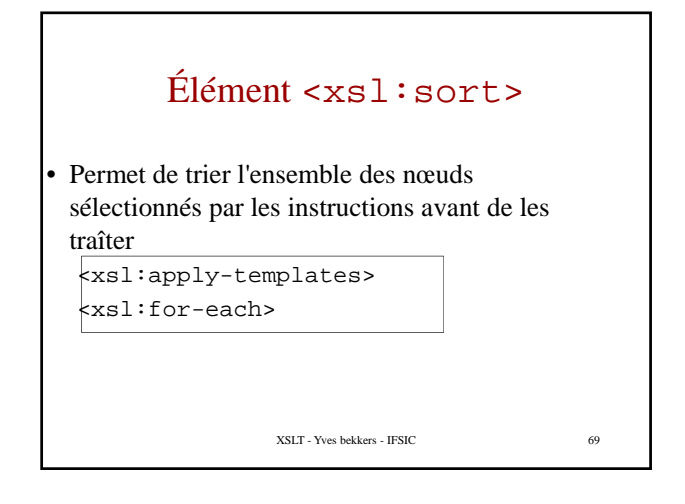

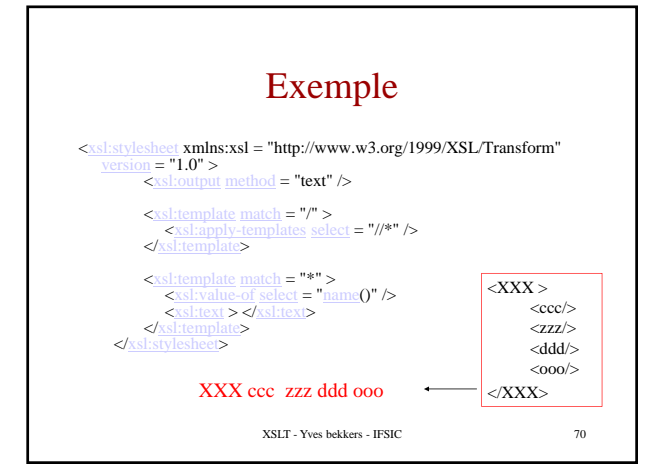

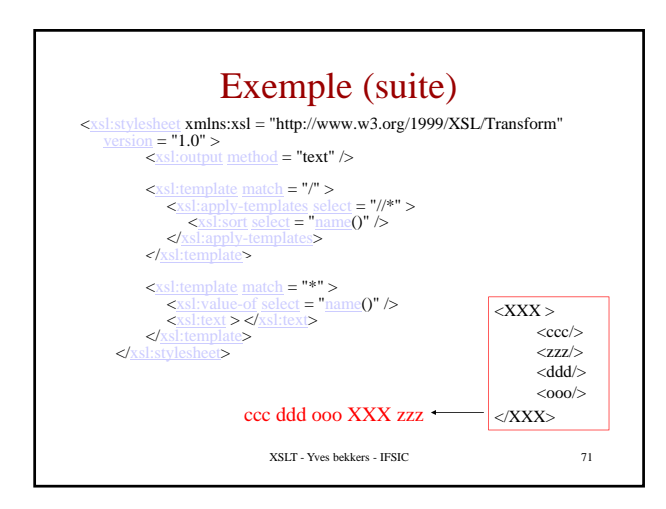

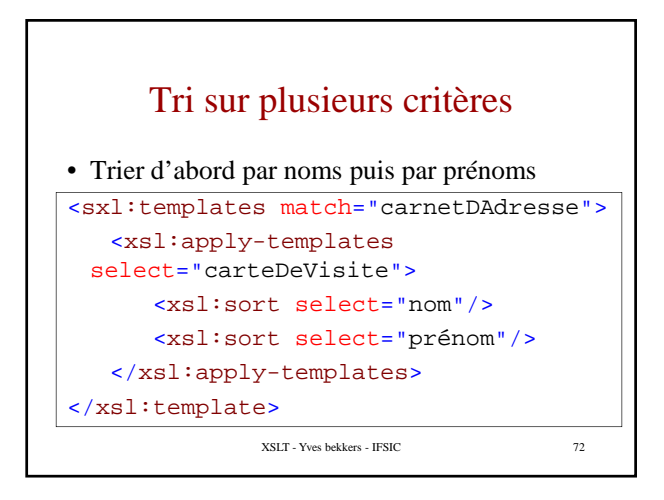

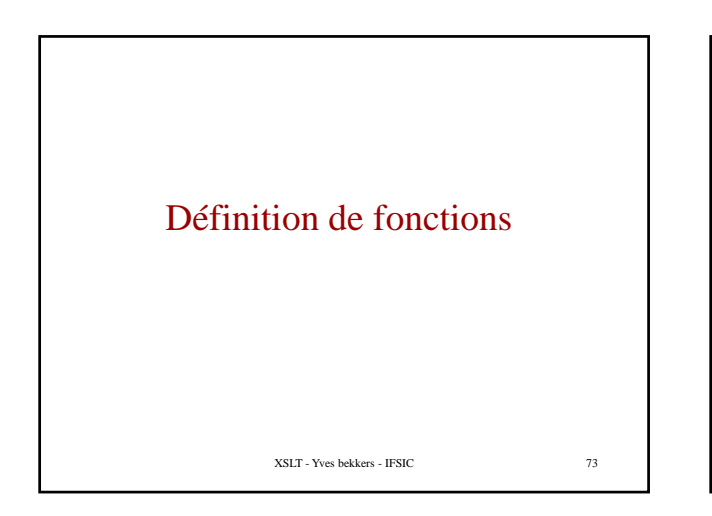

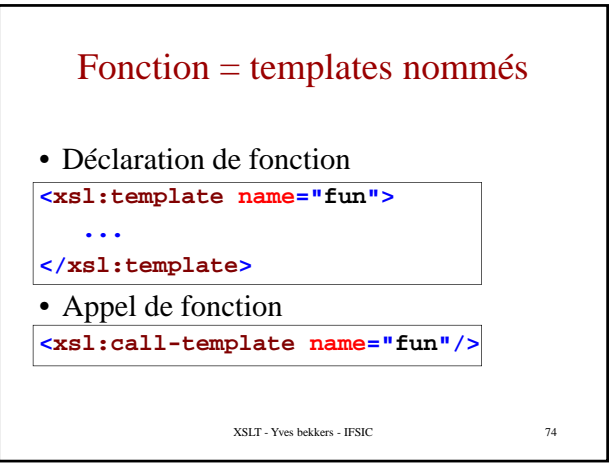

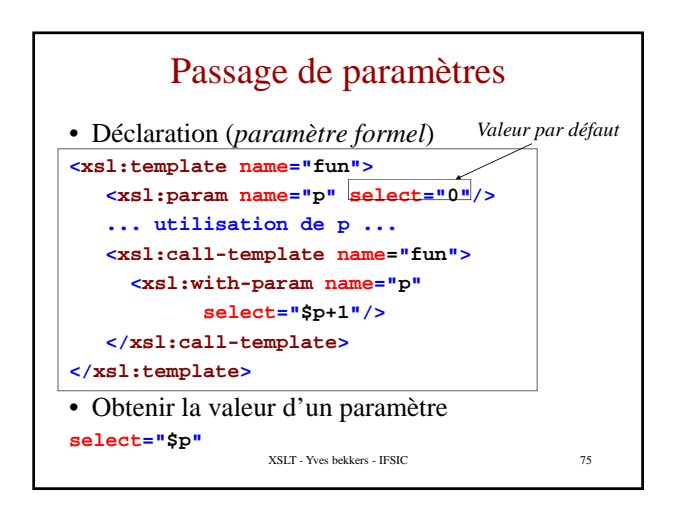

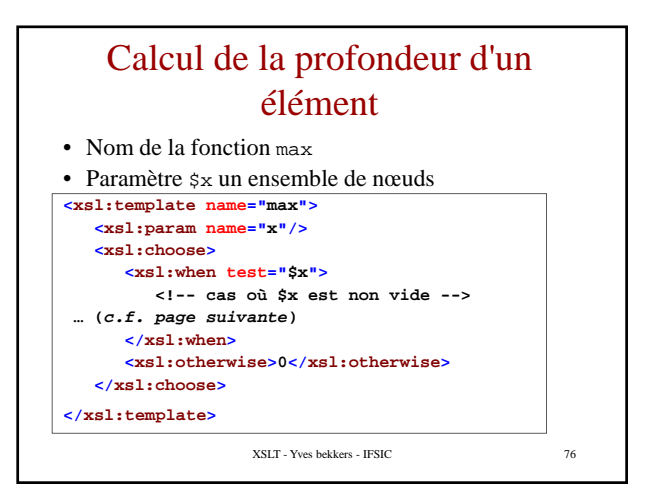

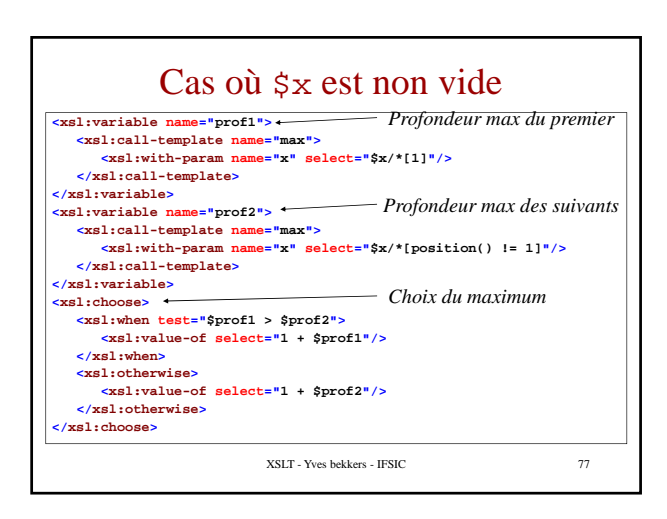

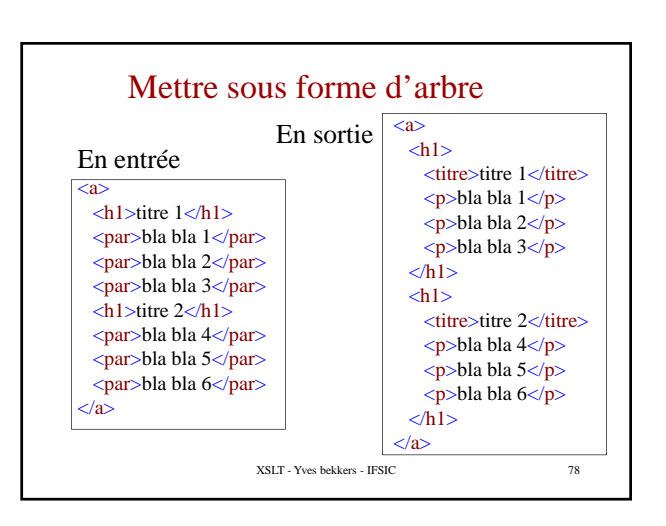

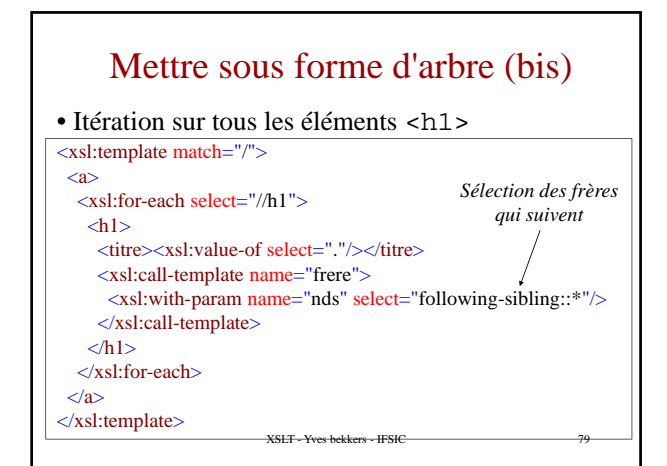

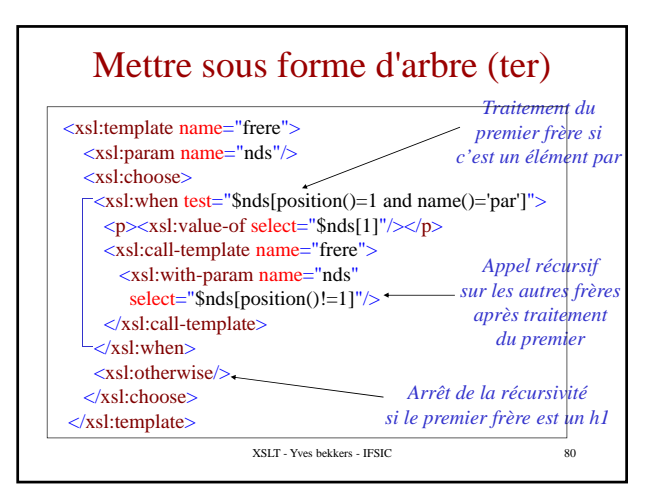

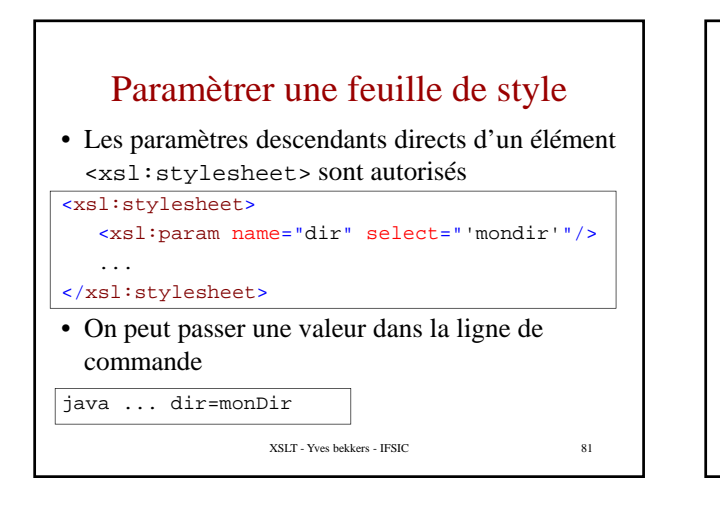

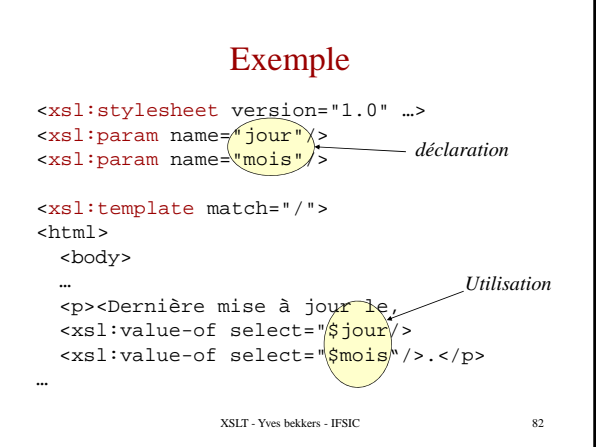

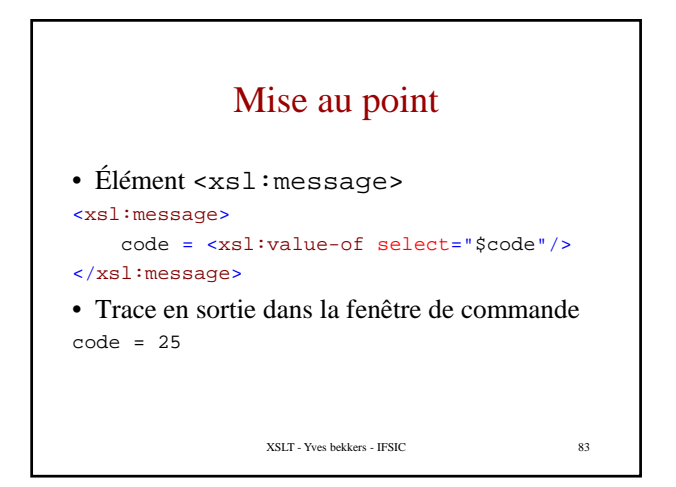

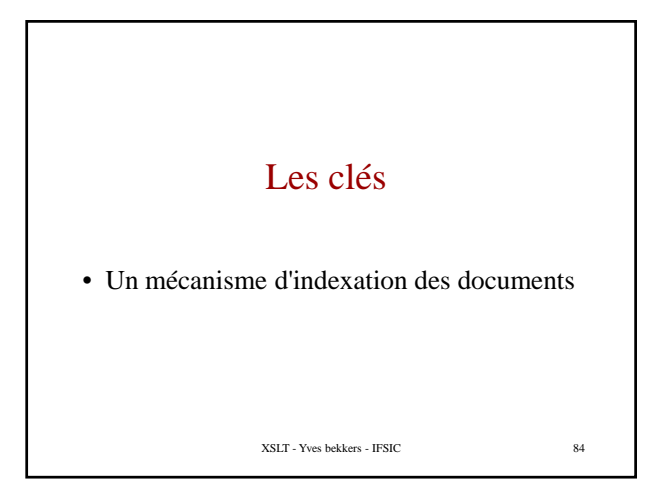

### Les clés

- Un mécanisme d'indexation dynamique
	- Permet d'indexer des nœuds de l'arbre d'entrée sans placer d'attribut ID
	- Les déclarations apparaissent dans la feuille de style et non dans le document à transformer (pas d'attribut ID)
- Associe des paires *<nomDeClé,Valeur>* à des nœuds

XSLT - Yves bekkers - IFSIC 85

### Déclaration de clé <xsl:key>

• Toute déclaration doit être au premier niveau de la feuille de style

<xsl:key name="*id*" match="*XPath motif*" use="*XPath value*"/>

• Les trois attributs sont obligatoires

– Le nom de la clé est *id*.

- L'ensemble de nœuds à décorer (les *nœuds filtrés*) résulte de l'évaluation de l'expression *XPath motif*,
- Chaque nœud filtré est décoré par un ensemble de paires (clé,valeur) où les valeurs résultent de l'évaluation de *XPath value* (voir ci-après)

XSLT - Yves bekkers - IFSIC 86

# Valeur(s) des clés

• Pour chaque nœud filtré l'ensemble des valeurs à lui associer est donné par l'attribut use="*XPath value"*

- *XPath value* est évalué localement à chaque nœud filtré
- Si *XPath value* retourne un ensemble de nœuds, chaque nœud résultat est converti en une chaîne qui donne une valeur (le nœud filtré est indexé par plusieurs paires *<clé,valeur>* !)
- Tout autre résultat est converti en une chaîne qui donne une valeur unique

XSLT - Yves bekkers - IFSIC 87

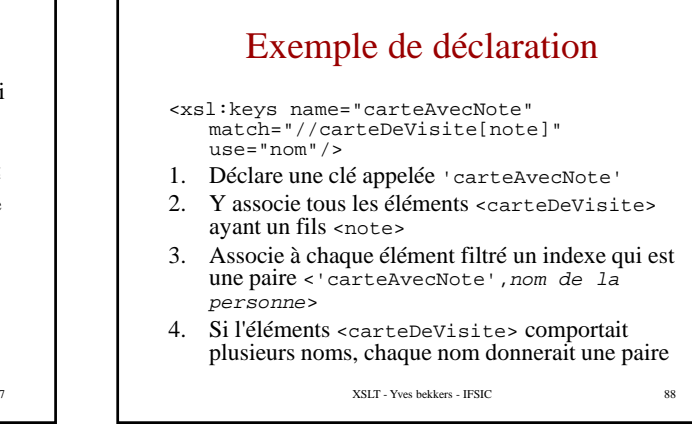

## Utilisation – la fonction  $key()$

#### • Appel key(*nom,expr*)

- L'argument *nom* est un nom de clé défini par un élément <xsl:key name="carteAvecNote">
- L'argument *expr* est une expression XPath
	- Si *expr* retourne un ensemble de nœuds, chaque nœud résultat est converti en une chaîne qui donne une valeur de clé (la recherche peut porter sur plusieurs clés)
	- recherche peut porter sur plusieurs clés)• Tout autre résultat est converti en une chaîne qui donne une valeur de clé
- Exemple key('carteAvecNote','bekkers')
- Retourne un ensemble de nœuds appartenant au document courant
	- Il s'agit des éléments qui sont indexés par la paire <'nom',*valeur*>

XSLT - Yves bekkers - IFSIC 89

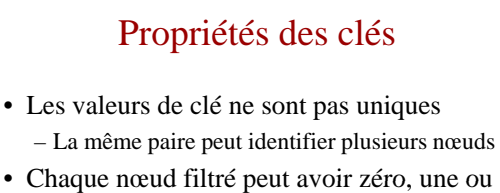

- plusieurs paire qui l'indexe
- La fonction key() retourne un ensemble de nœuds qui sont tous localisés dans le même document XML

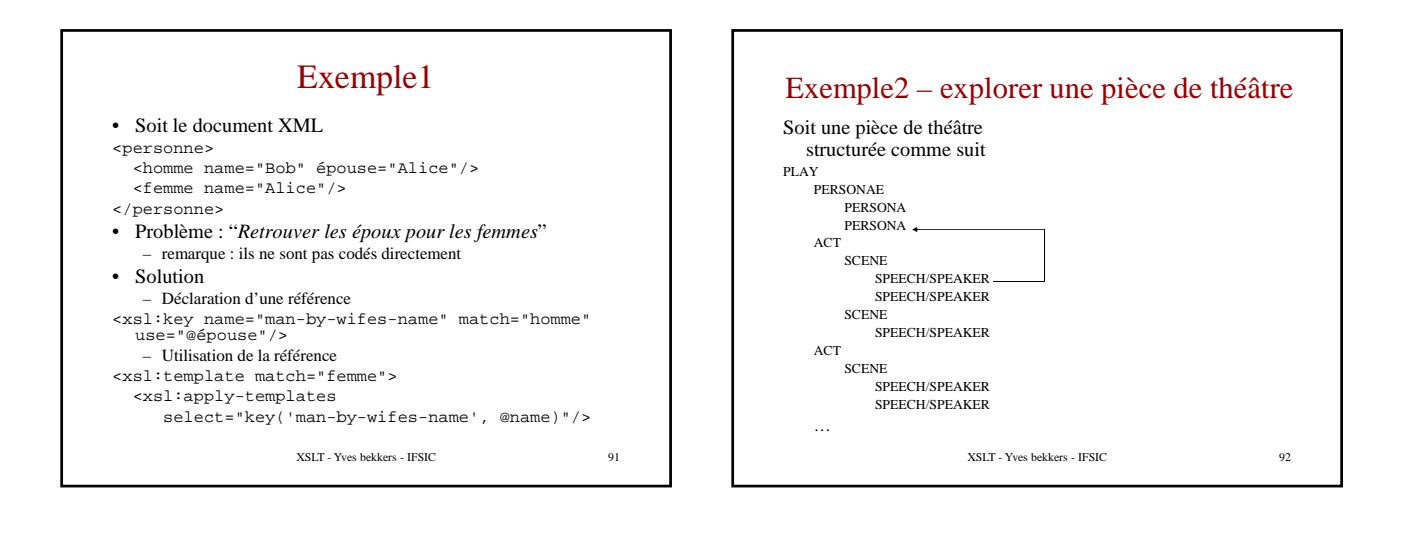

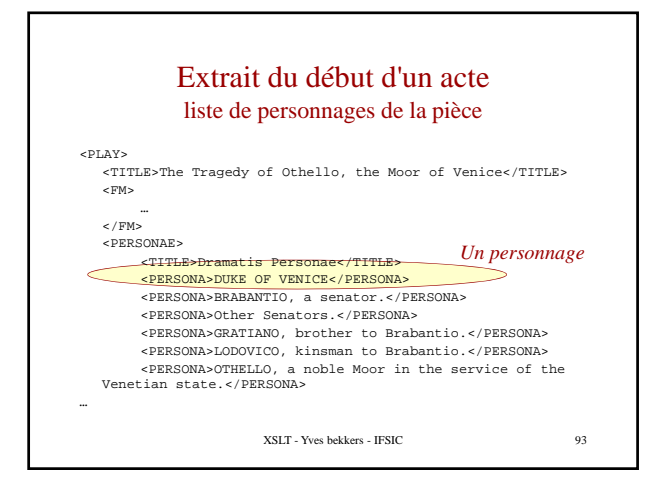

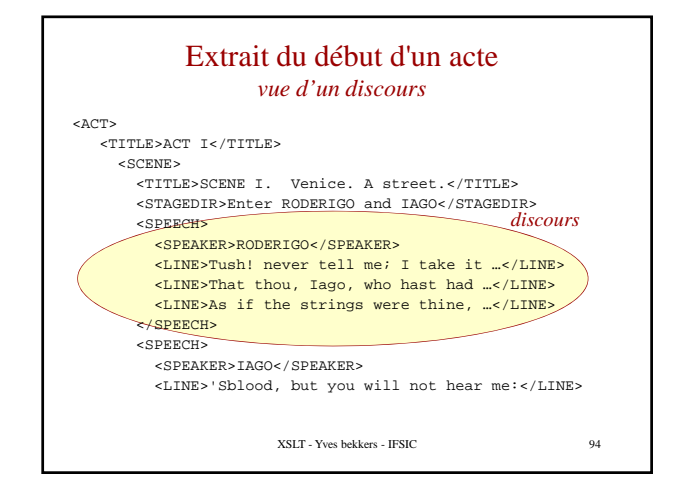

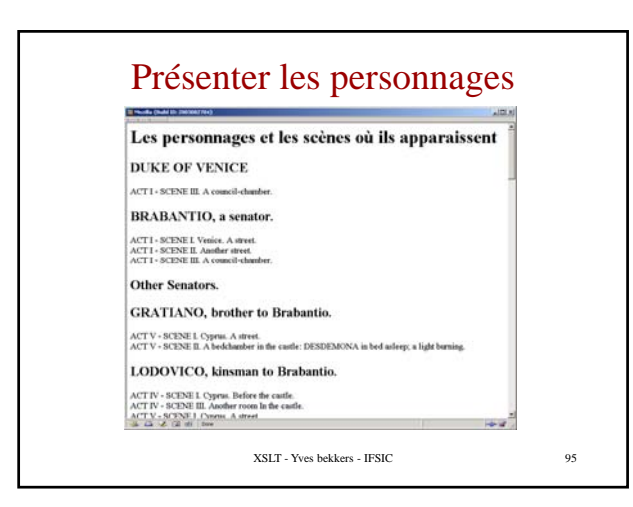

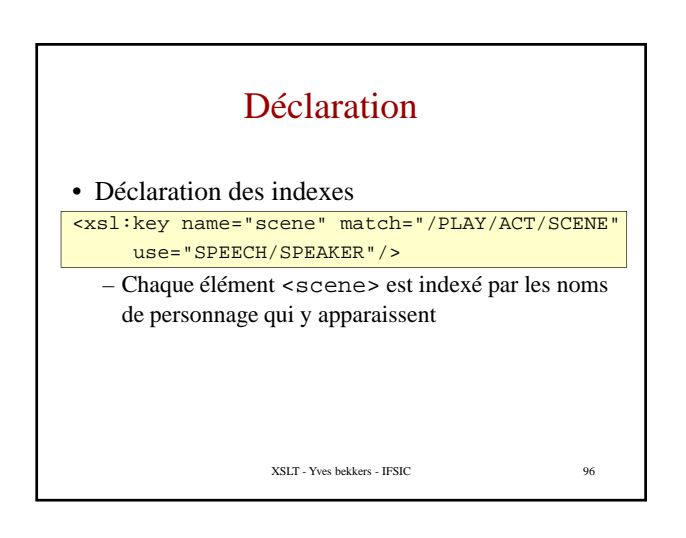

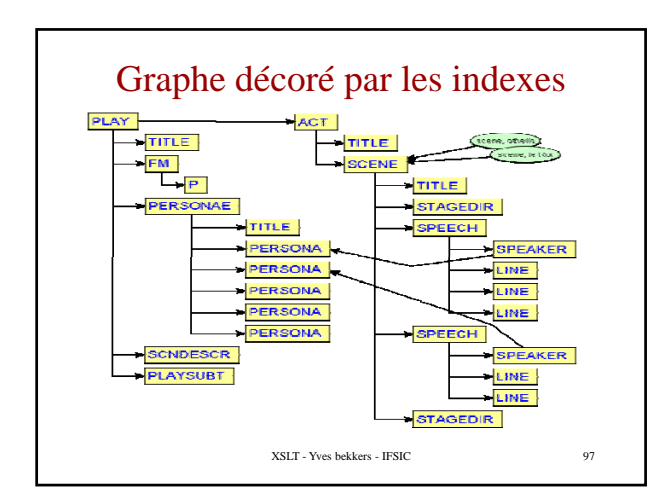

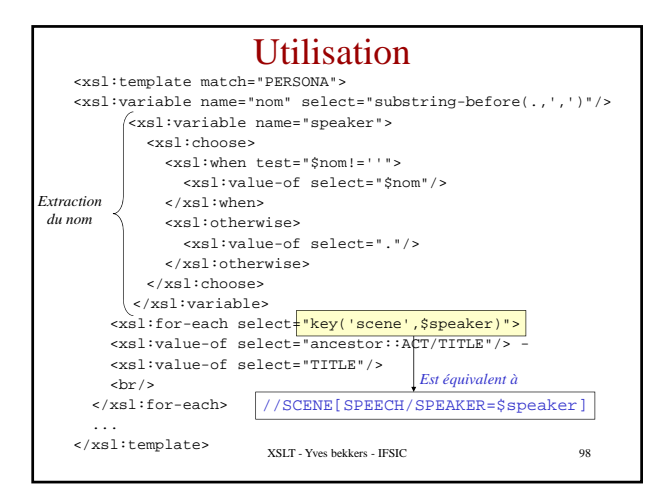

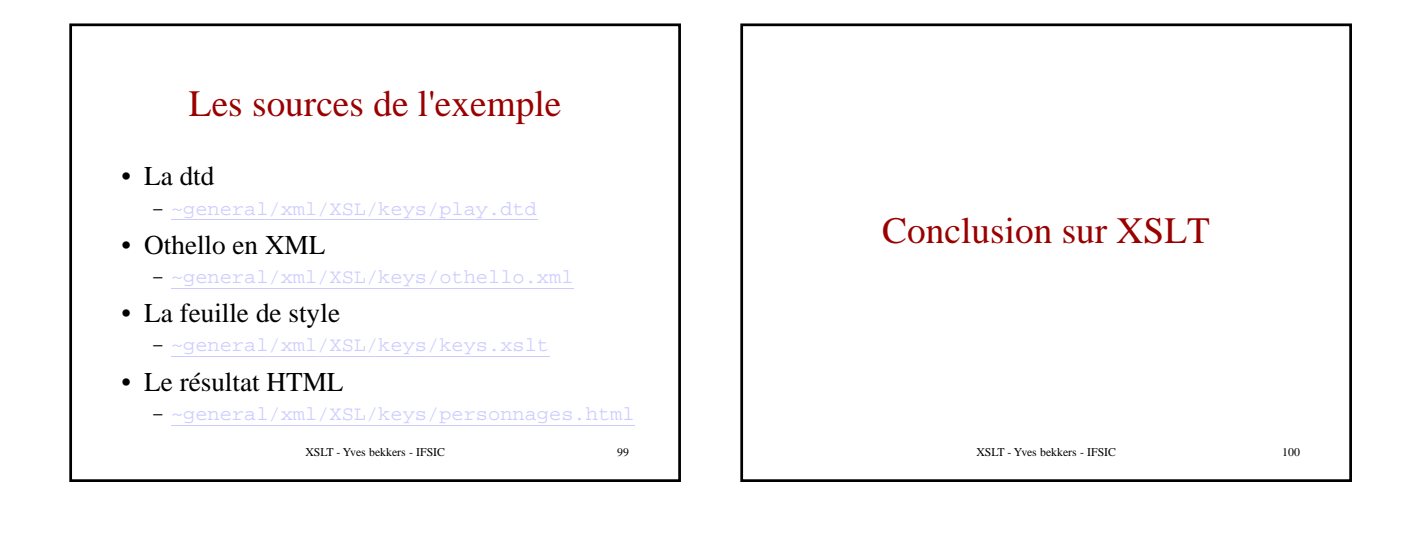

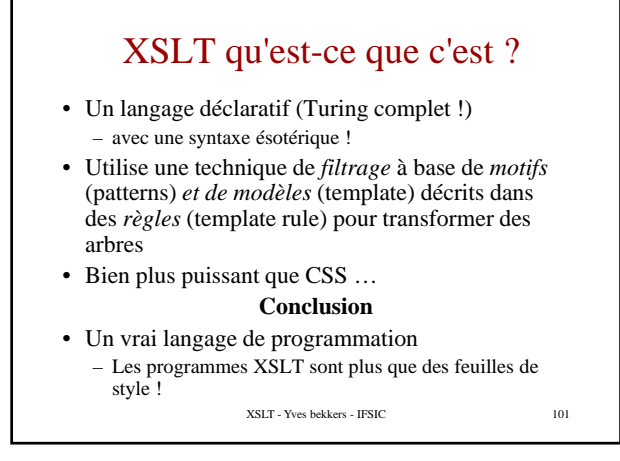

# Limites de CSS par rapport à XSLT

- CSS ne permet pas de visualiser les attributs
- CSS ne permet pas de réarranger l'information
- CSS n'offre pas de vrai moyen de faire des calculs
- La cible ne peut pas être un autre dialecte XML (CSS est un outil de présentation)

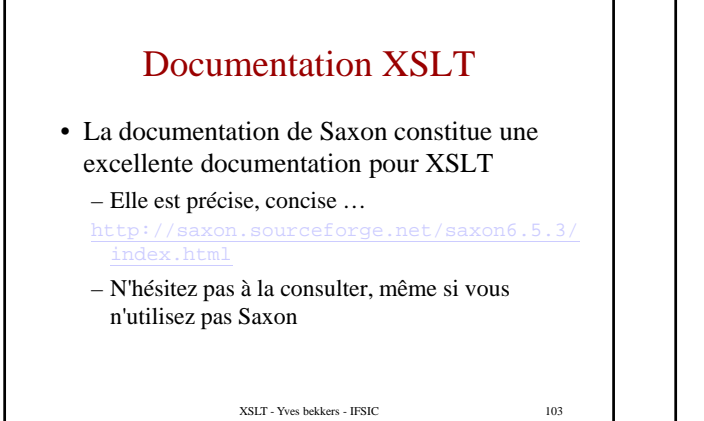

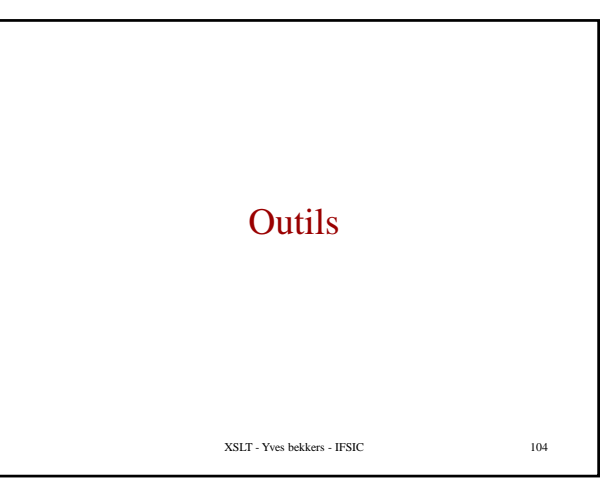

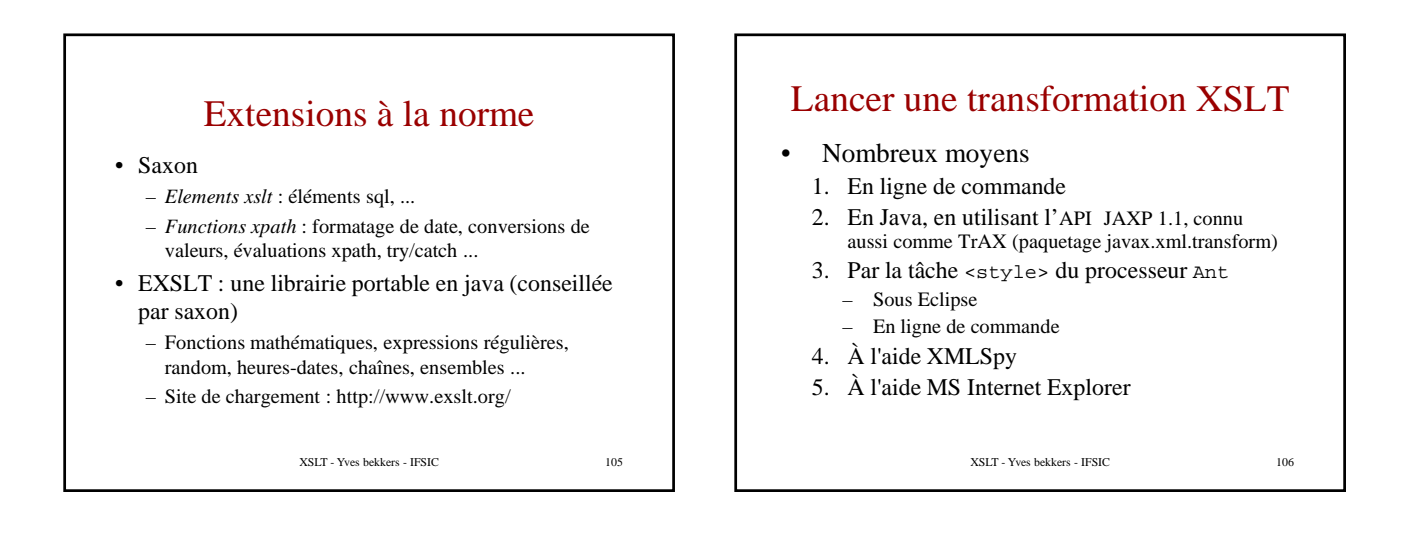

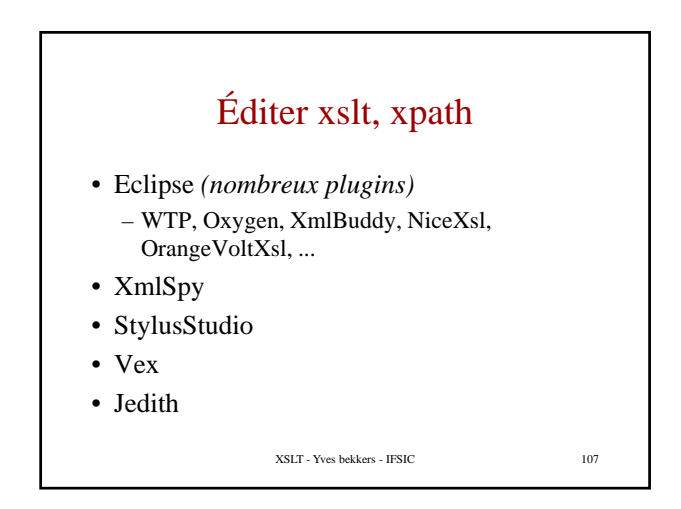

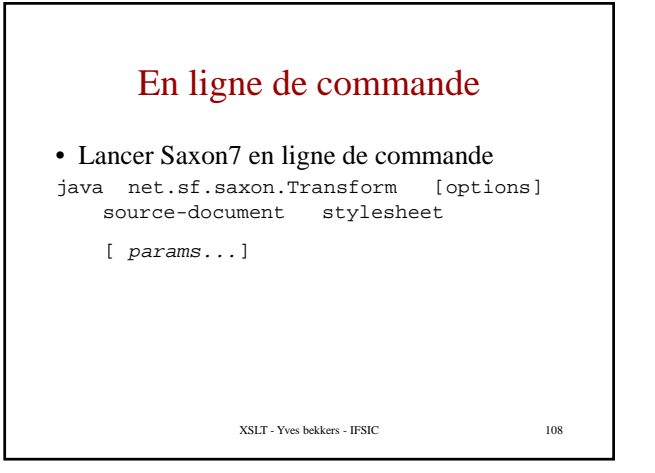

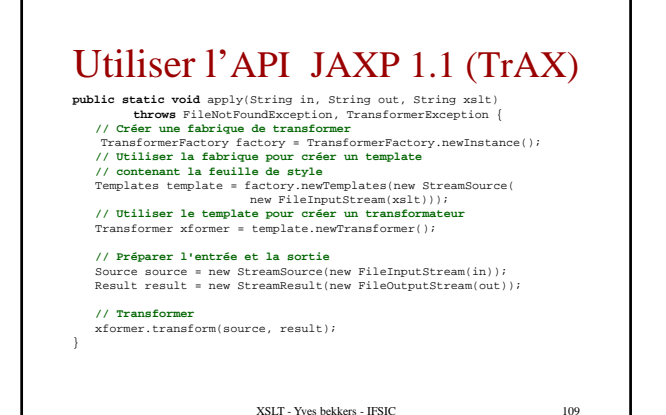

## Effectuer la transformation par le navigateur

- Mettre l'instruction de traitement suivante en entête du document XML
	- <?xml-stylesheet type="text/xsl" href="../style3.xsl" ?>
- Faire lire le document XML par le navigateur IExplorer

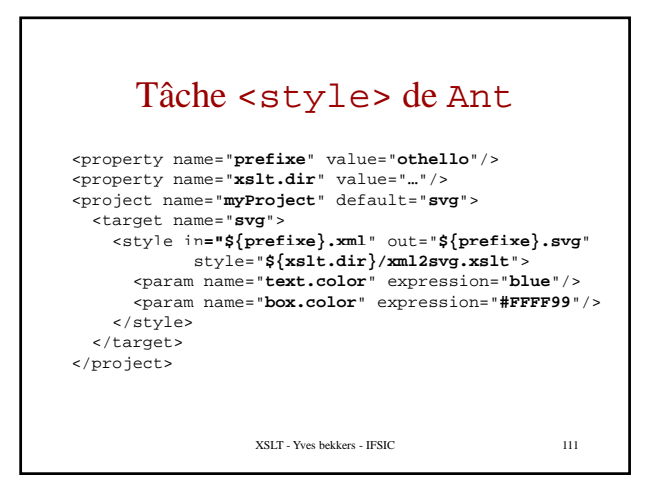

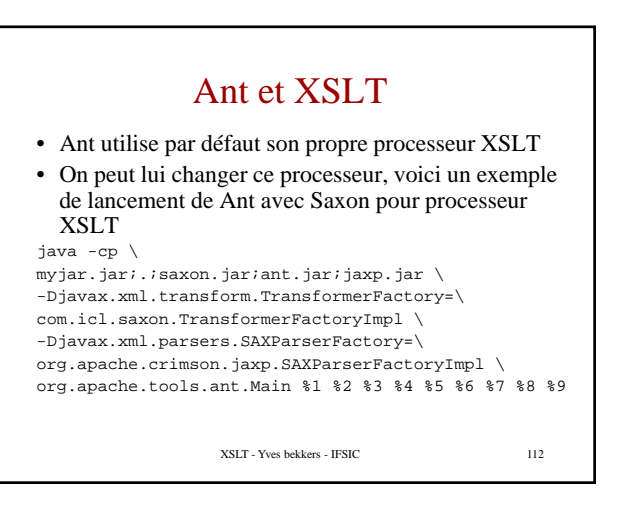

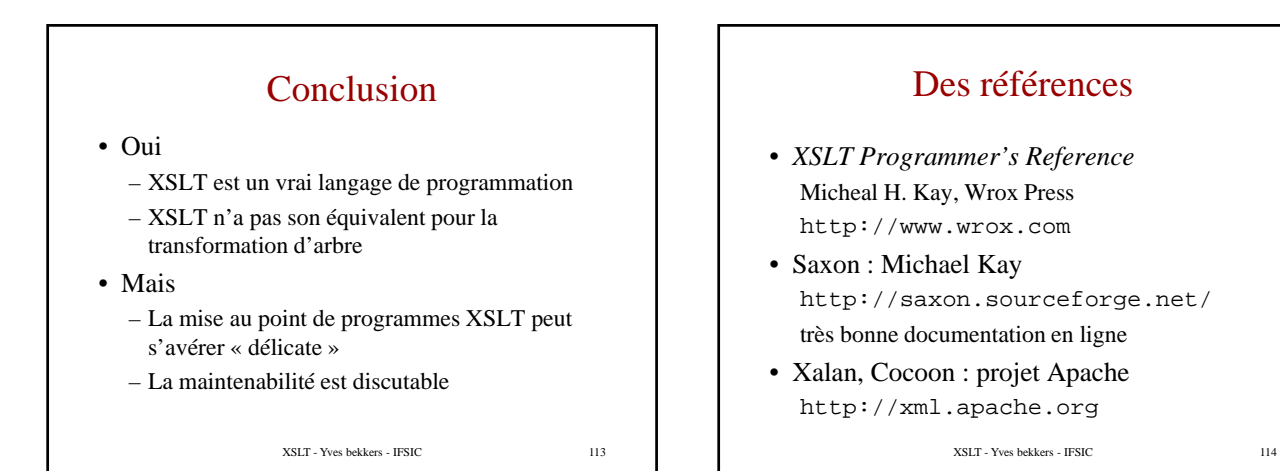